DISEÑO E IMPLEMENTACION DE UN RECURSO DIDACTICO MULTIMEDIAL PARA APOYAR EL PROCESO DE APRENDIZAJE SOBRE LAS REGIONES NATURALES DE COLOMBIA, EN LOS ESTUDIANTES DE GRADO QUINTO DE LA INSTITUCION EDUCATIVA SANTA CRUZ DEL MUNICIPIO DE LORICA UTILIZANDO LA HERRAMIENTA INFORMATICA VISUAL BASIC 6.0

NELCY DEL SOCORRO DIAZ BLANCO

FUNDACION UNIVERSITARIA DEL AREA ANDINA CENTRO DE EDUCACION A DISTANCIA ESPECIALIZACION EN INFORMATICA Y TELEMATICA LORICA – CORDOBA 2010

DISEÑO E IMPLEMENTACION DE UN RECURSO DIDACTICO MULTIMEDIAL PARA APOYAR EL PROCESO DE APRENDIZAJE SOBRE LAS REGIONES NATURALES DE COLOMBIA, EN LOS ESTUDIANTES DE GRADO QUINTO DE LA INSTITUCION EDUCATIVA SANTA CRUZ DEL MUNICIPIO DE LORICA UTILIZANDO LA HERRAMIENTA INFORMATICA VISUAL BASIC 6.0

## NELCY DEL SOCORRO DIAZ BLANCO

Trabajo de grado presentado como requisito para optar el título de especialista en informática y telemática

Asesor

FUNDACION UNIVERSITARIA DEL AREA ANDINA CENTRO DE EDUCACION A DISTANCIA ESPECIALIZACION EN INFORMATICA Y TELEMATICA LORICA – CORDOBA

2010

### 1. PLANTEAMIENTO DL PROBLEMA

#### 1.1 DSCRIPCION DEL PROBLEMA

El municipio Santa Cruz de Lorica; está ubicada en la porción septentrional del departamento de Córdoba y en la zona más baja del río Sinú, muy próxima al Mar Caribe. Limita con los siguientes municipios: Al norte: con San Antero, San Bernardo del Viento, Purísima y Momil. Al sur: con San Pelayo. Cotorra este: con Momil y Chimá. Al oeste: con San Bernardo del Viento, Puerto Escondido y Moñitos.

Extensión total: 1033 Km2; divida así: Extensión área rural: 1025,7 Km2 y Extensión área urbana: 7,3 Km2

En la Zona urbana se encuentran seis Instituciones Educativas de carácter oficial; entre ellas la institución Educativa Santa Cruz de Loricfa; con todos los niveles de educación.

Los 25 estudiantes del grado 5º de la Institución Educativa la gran mayoría presentan dificultades para el aprendizaje y aprehensión de las regiones Naturales de Colombia, dichas falencias son observables en los estudiantes que ya presentan dificultades en la diferenciación y ubicación de dichas regiones así mismo se les dificulta argumentar y sustentar las características fundamentales que las identifican.

### 1.2 ANTECEDENTES DEL PROBLEMA

Existen algunos trabajos que sirven de apoyo a este proyecto; entre otros se pueden nombrar:

- $\frac{1}{2}$  Diseño e implementación de un aplicativo multimedia para la enseñanza de la célula en el grado quinto de la institución educativa san Juan Bosco de san pedro (sucre) utilizando la herramienta informática visual Basic y adobe flash 8, realizada por víctor ortega Suárez, Yenis Oviedo Sánchez, Madys González guerra, de la Fundación Universitaria del Área Andina ; especialización en informática y telemática , 2009
- Creación de un aplicativo multimedia, de Pere Ponsa y Joan Aranda, Dep. Enginyeria de Sistemes, Automàtica i Informática Industrial, ESAII Universitat Politécnica de Cataluña

#### 2. JUSTIFICACION

Las tecnologías de la Información y la Comunicación y las herramientas multimediales permiten a los docentes retroalimentar sus procesos a través de estrategias innovadoras que facilitan el quehacer pedagógico. A través de la herramienta visual Basic 6.0 se hace posible diseñar clases agradables, interesantes y con alto grado de interactividad para que los estudiantes cuenten con la posibilidad de navegar entre los conocimientos que más le interesen.

El presente proyecto tiene como propósito el diseño e implementación de un aplicativo multimedial sobre regiones naturales de Colombia para los estudiantes del grado 5º de la Institución Educativa Santa Cruz de Lorica– Córdoba utilizando la herramienta informática visual Basic 6.0

Beneficia a la población estudiantil en general de la Institución Educativa Santa Cruz de Lorica – Córdoba, ya que comprenderán e identificaran de mejor manera todo lo relacionado con las regiones geográficas de Colombia.

Se busca con el análisis de los diferentes modelos pedagógicos aplicados al tutorial que los maestros reflexionen sobre su propio estilo de enseñanza, conozcan las diferentes teoría y práctica educativa para facilitar al docente, su labor pedagógica en el aula de clase, con esta herramienta de aprendizaje que despierten el interés y mantengan la disciplina de los estudiantes, con la invocación de un nuevo recurso que llene de expectativas a todos.

#### 3. OBJETIVOS

#### 3.1 GENERAL

Diseñar e implementar un aplicativo multimedia en Visual Basic 6.0 sobre regiones naturales de Colombia para los estudiantes del grado 5º de la Institución Educativa Santa Cruz de Lorica – Córdoba

#### 3.2 ESPECIFICOS

- + Diseñar un recurso didáctico multimedia para la enseñanza de las regiones naturales de Colombia para los estudiantes del grado 5º de la Institución Educativa Santa Cruz de Lorica – Córdoba
- Programar el recurso didáctico multimedia utilizando la herramienta de Desarrollo Visual
- + Implementar el recurso didáctico multimedia en el grado 5º de la Institución Educativa Santa Cruz de Lorica de Lorica – Córdoba

#### 4. MARCO REFERENCIAL

#### 4.1 MARCO TEORICO

#### 4.1.1 TEORIA DE LA TEMATICA

Se designa **Región Natural** a cada zona geográfica de un país o continente que cuenta con las mismas características en cuanto a relieve, clima, vegetación, y clases de suelo.

Colombia, gracias a su posición geográfica posee todos los pisos térmicos, variedad de climas, de especies animales y vegetales, etc. Es por esto que se divide en cinco grandes regiones geográficas.

**La región Andina**, en el occidente, donde se concentra la mayoría de la población colombiana. Conformada por tres cordilleras (Andes) que recorren al país de Sur a Norte, se caracteriza por sus grandes cadenas montañosas y sus picos nevados de más de 5000 msnm.

La región Andina tiene este nombre porque está formada por las tres cordilleras de los Andes**.** Comprende tanto las montañas como los valles interandinos del Magdalena y Cauca, en una superficie aproximada a los 305.000 km2. Se extiende desde el Sur en los límites con Ecuador hasta las estribaciones de las cordilleras en la llanura del Atlántico en el norte; al occidente limita con la región Pacífica y al Oriente con la Orinoquía y Amazonía.

En la región Andina se concentra el 70% de la población del país, asentada en los principales centros económicos y urbanos como Bogotá, Medellín, Cali, Bucaramanga, Cúcuta, Manizales, Pereira, Armenia, Ibagué**,** Neiva, Popayán, Pasto y Tunja. Abarca territorios de los departamentos de Nariño, Cauca, Valle del Cauca, Huila, Tolima, Quindío, Risaralda, Caldas, Chocó, Antioquia, Cundinamarca, Boyacá, Santander, Norte de Santander, Meta, Córdoba, Cesar, Arauca, Caquetá, Casanare y Putumayo.

La región Andina se caracteriza por su amplia diversidad climática, la cual es ocasionada por la altura sobre el nivel del mar, generando los llamados pisos térmicos, los cuales le proporcionan a la región diferentes niveles de humedad, radiación solar y temperatura.

Esta región también comprende los grandes centros hidrográficos del país como el Macizo Colombiano, el Nudo de los Pastos, el Páramo de Sumapaz y los nudos de Paramillo y Saturbán, donde nacen importantes ríos, como el Magdalena, Cauca, Caquetá, Patía, Sinú, San Jorge, Sumapaz, Putumayo y Lebrija.

Según el Instituto geográfico Agustín Codazzi, la región Andina se divide en 21 subregiones.

- 1. Nudo de los pastos
- 2. Fosa del Patía
- 3. Región nororiental de la cordillera Occidental
- 4. Altiplano de Popayán.
- 5. Valle del río Cauca.
- 6. Cañón del río Cauca.
- 7. Macizo Colombiano.
- 8. Cordillera Central meridional.
- 9. Macizo volcánico.
- 10. Montaña Antioqueña.
- 11. Alto Magdalena.
- 12. Magdalena Medio.
- 13. Vertiente Magdalenense de la Cordillerra Oriental
- 14. Altiplano Cundiboyacense.
- 15. Montaña Santandereana.
- 16. Fosa de los ríos Suárez y Chicamocha.
- 17. Macizo de Saturbán.
- 18. Catatumbo.
- 19. Serranía de los Motilones.
- 20. Vertiente llanera de la cordillera Oriental.
- 21. Vertiente Amazónica de la cordillera Oriental.

**La región del Caribe**, en el norte, caracterizada por climas cálidos, costa, playas. Zona agrícola y turística en la parte costera.

La región Caribe cuenta con una extensión de 132.218 Km2, abarcando desde el noreste del Golfo de Urabá hasta la península de la Guajira, y desde las estribaciones de las cordilleras Occidental y Central, hasta las playas del mar caribe.

En general, es una región llana, atravesada por los ríos Magdalena, Cauca, San Jorge, Sinú, Ranchería y Ariguaní, los cuales forman cerca de la costa amplias ciénagas y lagunas de gran riqueza piscícola (peces). Su relieve se contrarresta con la Sierra Nevada de Santa Marta**,** una extensa zona montañosa con una gran diversidad climática, así como de fauna y flora, en donde se encuentran los picos más altos del país.

La región Caribe abarca territorios de los departamentos de La Guajira, Bolívar, Atlántico, Cesar, Magdalena, Sucre, Córdoba, Santander y Antioquia. A pesar que el clima es muy cálido en la gran mayoría de la región, con seis meses de lluvia y otros seis secos, los factores atmosféricos como las precipitaciones y la humedad varían mucho en cada zona, siendo menores en la parte norte y aumentando a medida que se acerca al interior del país.

Según el Instituto geográfico Agustín Codazzi, la región Caribe se divide en 7 subregiones.

- 1. Península de La Guajira
- 2. Sierra Nevada de Santa Marta.
- 3. Delta del río Magdalena.
- 4. Sabanas del Caribe.
- 5. Valles de los ríos Sinú y Alto San Jorge.
- 6. Depresión Momposina.
- 7. Golfo de Urabá.

**La región Pacífica**, en el occidente a lo largo de la costa pacífica, cubierta por bosques tropicales y vegetación exuberante, con climas cálidos y húmedos.

La región Pacífica se localiza en occidente de Colombia y cuenta un área de 83.170 Km2**,** que abarcan desde el golfo de Urabá en la frontera con Panamá, al norte hasta la frontera con Ecuador al sur. Limita al oriente con la Cordillera Occidental y al occidente con el litoral Pacífico. Comprende parte del territorio de los departamentos de Nariño, Cauca, Valle del Cauca, Antioquia y la totalidad del departamento de Chocó.

Esta región se caracteriza por su alta humedad, con extensas zonas de manglares y pantanos. La precipitación pluvial es de las más altas del mundo, con un promedio de 4.000 mm anuales, presentando en algunos sitios niveles extremadamente altos de 12.000 mm al año. Por sus concurridas lluvias, esta región cuenta con múltiples ríos caudalosos como el Atrato, San Juan, Patía, Baudó, Mira, Iscuandé, Micay, Telembí, Anchicayá, Naya, Calima, Timbiquí, Dagua y Yurumanguí.

En la región predomina la población afrocolombiana, pero alberga importantes asentamientos indígenas. En los asentamientos urbanos más importantes se concentran actividades agroindustriales relacionadas con los recursos pesqueros y maderables. Buenaventura es el principal puerto marítimo del país y concentra una fuerte actividad económica y de servicios.

La economía de la región Pacífica se basa en la Pesca industrial de altura, la camaricultura, la extracción forestal para los mercados nacionales e internacionales, la minería industrial de oro y platino, la ganadería y la agricultura (principalmente la industrialización de plantaciones de Banano y Plátano).

Según el Instituto geográfico Agustín Codazzi, la región Pacífica se divide en 5 subregiones.

- 1. Sector norte de las estribaciones occidentales de la Cordillera Occidental.
- 2. Sector sur de las estribaciones occidentales de la Cordillera Occidental.
- 3. Serranía del Baudó.
- 4. Valles aluviales ríos Atrato y San Juan.
- 5. Llanuras costeras del Pacífico.

**La región de los Llanos Orientales**, en la parte sur-oriental consiste en vastas extensiones de tierras onduladas y planas. Es rica en agricultura y ganadería, así como en yacimientos de petróleo.

La Orinoquía colombiana, conocida como los llanos orientales, cuanta con una extensión de 310.000 Km2**,** localizándose en el oriente del país; se extiende desde las estribaciones de la cordillera Oriental hasta los limites con Venezuela y entre el río Arauca, en el norte y el río Guaviare en el sur; abarcando territorios de los departamentos de Arauca, Casanare, Guainía, Meta, Guaviare, Vaupés y Vichada.

Está conformada por extensas sabanas regadas por las corrientes que confluyen al río Orinoco. Los principales ríos que alimentan la cuenca se originan en el extremo oriental de la Cordillera de Los Andes en Colombia siendo los más importantes los ríos Arauca, Casanare, Meta y Guaviare. Esta región cuenta con otros ríos de gran importancia como el Tomo, Vita, Vichada, Guainía, Tuparro, Inírida y Cinaruco.

La economía de la región comprende la ganadería extensiva en las zonas de sabana y agricultura tecnificada de cultivos transitorios y permanentes en el piedemonte. Las explotaciones petroleras de Arauca, Casanare y Meta representan la fuente principal de exportaciones e ingresos de la economía nacional y han propiciado el desarrollo de la infraestructura vial y de servicios de estos departamentos.

La población de la Orinoquía se estima en 1'048.716 personas, asentadas en las ciudades principales como Villavicencio**,** Arauca, Puerto Carreño, Acacías, Puerto López, Yopal y San Martín. Un 5% de la población es indígena y se destacan los grupos Tunebos, Betoyes, Sikuanis, U'wa, Curripaco, Puinaves, Piapocos y Guahibos.

Según el Instituto geográfico Agustín Codazzi, la región de la Orinoquía colombiana se divide en 5 subregiones.

- 1. Piedemonte Llanero
- 2. Llanuras de desborde del piemonte.
- 3. Llanuras del río Orinoco.
- 4. Llanuras del río Guaviare.
- 5. Llanuras del río Meta.
- 6. Pantanos del río Arauca.
- 7. Serranía de la Macarena.

**La región Amazónica**, en el Suroeste del país, cubierta de inmensas selvas tropicales ocupando cerca del 30% del territorio nacional, pulmón del mundo.

La Amazonía colombiana tiene una extensión de 403.348 km2 iguales al 35.3% de la superficie terrestre del país; limita al norte con la Orinoquía, al sur con los ríos Putumayo y Amazonas, al occidente con la cordillera Oriental y al oriente con Brasil y el río Negro. Esta región comprende los departamentos de Caquetá, Putumayo, Amazonas, Vaupés, Guainía y Guaviare, y representa las fronteras internacionales terrestres más extensas del país con Venezuela, Brasil, Perú y Ecuador.

Es una región de relieve plano, con altos registros de precipitaciones (lluvia) y temperaturas; está conformada por extensas selvas de clima cálido tropical las que albergan una enorme biodiversidad cuya extensión y valor apenas comienza a conocerse. La cuenca hidrográfica de la Gran Amazonía es la mayor del mundo y la región en su conjunto se erige como la última reserva de bosques tropicales con posibilidad de ser preservada en el Planeta.

Es una región surcada por varios ríos caudalosos, tales como, el Caquetá, Putumayo, Vaupés, Negro, Guainía, Apaporis, Yarí, Orteguaza, Caguán y Cara Paraná. Los principales centros urbanos de esta región son Florencia, Leticia, Mocoa, Puerto Leguízamo**,** San José del Guaviare y Mitú. La población indígena predomina en los departamentos de Guainía, Vaupés y Amazonas.

Según el Instituto geográfico Agustín Codazzi, la Amazonía colombiana se divide en 12 subregiones.

- 1. Piedemonte Amazónico.
- 2. Llanuras altas y disectadas del rió Caquetá.
- 3. Llanuras de los ríos Guaviare e Inírida.
- 4. Confluencia de la red andina en los ríos Putumayo y Caquetá.
- 5. Penillanuras al sur de Puerto Inírida.
- 6. Llanuras entre los ríos Inírida y Yarí.
- 7. Amazonía meridional.
- 8. Llanuras de los ríos Igara, Paraná y Putumayo.
- 9. Confluencia de los ríos Apaporis y Caquetá.
- 10. Serranías, montes e islas.
- 11. Llanuras de desborde (Confluencia Guaviare Inírida en el río Orinoco).

12. Llanuras aluviales disectadas (Terrazas de los ríos Caquetá, Yarí y Marití – Paraná).

Digamos que cada región también trae consigo sus cambios culturales, cambios en las distintas expresiones. Los llamados cachacos, costeños, llaneros, paisas, etc, son producto de esta gran variedad geográfica.

#### 4.1.2 TEORIA DEL APLICATIVO

#### **4.1.2 Teoría del aplicativo**

Teniendo en cuenta que los aplicativos multimediales son creados con la finalidad específica de ser utilizados como medio didáctico, el cual facilita los procesos de enseñanza - aprendizaje; referenciamos algunos conceptos como el de multimedia, que según la enciclopedia en línea "wikipedia.com"1, es un término que se aplica a cualquier objeto que usa simultáneamente diferentes formas de contenido informativo como texto, sonido, imágenes, animación y video para informar o entretener al usuario. También se puede calificar como *multimedia* a los medios electrónicos (u otros medios) que permiten almacenar y presentar contenido multimedia. Se habla de multimedia interactiva cuando el usuario tiene cierto control sobre la presentación del contenido, como qué desea ver y cuándo desea verlo. Hipermedia podría considerarse como una forma especial de multimedia interactiva que emplea estructuras de navegación más complejas que aumentan el control del usuario sobre el flujo de la información. Cuando un programa de computador, un documento o una presentación combina adecuadamente los medios, se mejora notablemente la atención, la comprensión y el aprendizaje, ya que se acercará algo más a la manera habitual en que los seres humanos nos comunicamos, cuando empleamos varios sentidos para comprender un mismo objeto o concepto.

En cuanto a las Características se pueden destacar las siguientes:

*Las presentaciones multimedia pueden verse en un escenario, proyectarse, transmitirse, o reproducirse localmente en un dispositivo por medio de un reproductor multimedia. Una transmisión puede ser una presentación multimedia en vivo o grabada. Las transmisiones pueden usar tecnología tanto analógica como digital. Multimedia digital en línea puede descargarse o* 

<sup>1</sup> Tomado de http://es.wikipedia.org/wiki/Multimedia, el 1 de abril de 2009

*transmitirse en flujo (usando streaming). Multimedia en flujo puede estar disponible en vivo o por demanda.*

Los elementos que hacen de la multimedia al atractivo y motivantes son los elementos visuales, sonoros y de organización, según la página web guía de mercado libre<sup>2</sup>, define los elementos de la siguiente manera:

#### **Elementos visuales**

Cuanto mayor y más nítida sea una imagen, más difícil es de presentar y manipular en la pantalla de una computadora.

Las fotografías, dibujos, gráficos y otras imágenes estáticas deben pasarse a un formato que el ordenador pueda manipular y presentar. Entre esos formatos están los gráficos de mapas de bits y los gráficos vectoriales.

Los gráficos de mapas de bits almacenan, manipulan y representan las imágenes como filas y columnas de pequeños puntos. En un gráfico de mapa de bits, cada punto tiene un lugar preciso definido por su fila y su columna. Algunos de los formatos de gráficos de mapas de bits más comunes son el Graphical Interchange Format (GIF), el Tagged Image File Format (TIFF) y el Windows Bitmap (BMP).

Los gráficos vectoriales emplean fórmulas matemáticas para recrear la imagen original.

En un gráfico vectorial, los puntos no están definidos por una dirección de fila y columna, sino por la relación espacial que tienen entre sí.

Como los puntos que los componen no están restringidos a una fila y columna particulares, los gráficos vectoriales pueden reproducir las imágenes más fácilmente, y suelen proporcionar una imagen mejor en la mayoría de los monitores.

<sup>&</sup>lt;sup>2</sup> Tomado d[e http://guia.mercadolibre.com.ar/multimedia-y-elementos-19679-VGP,](http://guia.mercadolibre.com.ar/multimedia-y-elementos-19679-VGP) 1 de abril de 2009

Para obtener, formatear y editar elementos de vídeo hacen falta componentes y programas informáticos especiales. Los archivos de vídeo pueden llegar a ser muy grandes, por lo que suelen reducirse de tamaño mediante la compresión.

Algunos formatos habituales de compresión de vídeo son el Audio Video Interleave (AVI), el Quicktime y el Motion Picture Experts Group (MPEG o MPEG2).

Estos formatos pueden comprimir los archivos de vídeo hasta un 95%, introduciendo diversos grados de borrosidad en las imágenes. Las aplicaciones multimedia también pueden incluir animaciones. Éstas son especialmente útiles para simular situaciones de la vida real, como por ejemplo el movimiento de un vehículo automotor.

La animación también puede realzar elementos gráficos y de vídeo añadiendo efectos especiales como la metamorfosis, el paso gradual de una imagen a otra sin solución de continuidad.

#### **Elementos de audio**

El sonido, igual que los elementos visuales, tiene que ser grabado y formateado de forma que la computadora pueda manipularlo y usarlo en presentaciones.

Los archivos WAV, MP3 y VQF almacenan los sonidos propiamente dichos, como hacen los CD musicales o las cintas de audio. Los archivos WAV pueden ser muy grandes y requerir compresión, lo que se ha logrado con el MP3 y el VQF.

Los archivos MIDI no almacenan sonidos, sino instrucciones que permiten a unos dispositivos llamados sintetizadores reproducir los sonidos o la música.

#### **Elementos de organización**

Los elementos multimedia incluidos en una presentación necesitan un entorno que empuje al usuario a aprender e interactuar con la información.

Entre los elementos interactivos están los menús desplegables, pequeñas ventanas que aparecen en la pantalla del ordenador con una lista de instrucciones o elementos multimedia para que el usuario elija.

Las barras de desplazamiento, que suelen estar situadas en un lado de la pantalla, permiten al usuario moverse a lo largo de un documento o imagen extenso.

Los hipervínculos o enlaces conectan creativamente los diferentes elementos de una presentación multimedia a través de texto coloreado o subrayado o por medio de iconos, que el usuario señala con el cursor y activa pulsándolos con el mouse.

En la actualidad la multimedia se ha tomado muchos campos y es aplicada en muchísimos contexto, como por ejemplo en el campo de la diversión y el entretenimiento, en los negocios, en la publicidad y el marketing, en la difusión del saber y en el conocimiento.

La Multimedia estimula los ojos, oídos, yemas de los dedos y, lo más importante, la cabeza.

#### **Multimedia Interactiva:**

Es cuando se le permite al usuario final - el observador de un proyecto multimedia - controlar ciertos elementos de cuándo deben presentarse.

Hipermedia:

Es cuando se proporciona una estructura ligados a través de los cuales el usuario puede navegar, entonces, multimedia interactiva de convierte en Hipermedia.

Un proyecto de multimedia no tiene que ser interactivo para llamarse multimedia: los usuarios pueden reclinarse en el asiento y verlo como lo hacen en el cine o frente al televisor. En tales casos un proyecto es lineal, pues empieza y corre hasta el final, cuando se da el control de navegación a los usuarios para que exploren a voluntad el contenido, multimedia se convierte en no - lineal e interactiva, y es un puente personal muy poderoso hacia la información.

Las escuelas son quizás los lugares donde más se necesita multimedia, la cual causará cambios radicales en el proceso de enseñanza en la próximas décadas, en particular cuando los estudiantes inteligentes descubran que pueden ir más allá de los límites de los métodos de enseñanza tradicionales.

Considerando que los aplicativos multimediales hacen parte del software educativo tendremos en cuenta las siguientes características:

Son materiales elaborados con una finalidad didáctica, como se desprende de la definición.

Utilizan el ordenador como soporte en el que los alumnos realizan las actividades que ellos proponen.

Son interactivos, contestan inmediatamente las acciones de los estudiantes y permiten un diálogo y un intercambio de informaciones entre el ordenador y los estudiantes.

Individualizan el trabajo de los estudiantes, ya que se adaptan al ritmo de trabajo cada uno y pueden adaptar sus actividades según las actuaciones de los alumnos.

Son fáciles de usar. Los conocimientos informáticos necesarios para utilizar la mayoría de estos programas son similares a los conocimientos de electrónica necesarios para usar un vídeo, es decir, son mínimos, aunque cada programa tiene unas reglas de funcionamiento que es necesario conocer.

El grupo se identifica con los conceptos que define la página de monografía, ya que relaciona todos los elementos y características que se tienen en cuenta en la elaboración de un aplicativo multimedial para el desarrollo del proceso enseñanza-aprendizaje.

De acuerdo al autor Álvaro Galvis Panqueva en su libro Ingeniería de Software clasifica los aplicativos multimediales (Material Educativo Computarizado) en las siguientes categorías:

Programas de ejercitación: Ejercitación de una determinada tarea una vez que se conocen los contenidos. Ayuda a adquirir destrezas.

Programas Tutoriales: Enseñan unos determinados contenidos.

Programas de demostración y simulación: Proporcionan entornos similares a situaciones reales.

Juegos heurísticos: son aquellos que permite crear experiencias y promueven los mecanismos hipotéticos deductivos de los usuarios, que ven enseguida las reacciones producidas por sus decisiones.

Programas abiertos y constructores: son los que proporcionan unos elementos y estructuras que facilitan al usuario la construcción de sus propios juegos y la programación de determinadas tareas a realizar por el computador.

## **4.1.3 UTILIDAD DIDACTICA**

La didáctica, es el proceso de interacción comunicativa entre sujetos y actores educativos implicados en el quehacer pedagógico, que posibilita a través de la investigación, el desarrollo de acciones transformadoras para la construcción de un saber pedagógico como aporte al conocimiento, que describe, explica y fundamenta los métodos más adecuados y eficaces para conducir al educando a la progresiva adquisición de hábitos, técnicas e integral formación. La didáctica es la acción que el docente ejerce sobre la dirección del educando, para que éste llegue a alcanzar los objetivos de la educación. Este proceso implica la utilización de una serie de recursos técnicos para dirigir y facilitar el aprendizaje.

Los recursos educativos multimedia**,** son materiales que integran diversos elementos textuales (secuenciales e hipertextuales) y audiovisuales (gráficos, sonido, vídeo, animaciones.) y que pueden resultar útiles en los contextos educativos.

En este orden de ideas la utilidad didáctica de los aplicativos multimediales son importantes en la eficacia con que se desarrolla el proceso de enseñanza – aprendizaje.

#### 4.1.4 TEORIA DE LA HERRAMIENTA UTILIZADA

Para la realización de este aplicativo se utilizó el [lenguaje de programación](http://www.monografias.com/Computacion/Programacion/) BASIC (Beginner's All purpose Symbolic Instruction Code ) **<sup>3</sup>** el cual nació en el año 1964 como una herramienta destinado a principiantes, buscando una forma sencilla de realizar [programas,](http://www.monografias.com/Computacion/Programacion/) empleando un [lenguaje](http://www.monografias.com/trabajos16/desarrollo-del-lenguaje/desarrollo-del-lenguaje.shtml) casi igual al usado en la vida ordinaria ( en [inglés\)](http://www.monografias.com/trabajos16/manual-ingles/manual-ingles.shtml), y con instrucciones muy sencillas y escasas. Teniendo en cuenta el año de su nacimiento, este [lenguaje](http://www.monografias.com/trabajos16/desarrollo-del-lenguaje/desarrollo-del-lenguaje.shtml) cubría casi todas las necesidades para la ejecución de [programas.](http://www.monografias.com/Computacion/Programacion/) Téngase en cuenta que las máquinas existentes en aquella época estaban estrenando los [transistores](http://www.monografias.com/trabajos11/trans/trans.shtml) como elementos de conmutación, los ciclos de trabajo llegaban a la impensable cifra de 10.000 por segundo y [la memoria](http://www.monografias.com/trabajos16/memorias/memorias.shtml) no pasaba de unos pocos k´s en toroides de ferrita.

La [evolución](http://www.monografias.com/trabajos16/teoria-sintetica-darwin/teoria-sintetica-darwin.shtml) del BASIC por los años 70 fue escasa, dado el auge que tomaron en aquella época lenguajes de alto nivel como el FORTRAN y el [COBOL.](http://www.monografias.com/trabajos/marcohistocomp/marcohistocomp.shtml) En 1978 se definió una norma para unificar los BASIC existentes creándose la normativa BASIC STANDARD, con la aparición de los primeros ordenadores personales, dedicados comercialmente al usuario particular, allá por la primera mitad de los ochenta, el BASIC resurgió como [lenguaje de programación](http://www.monografias.com/Computacion/Programacion/) pensado para principiantes, y muchos de estos pequeños ordenadores domésticos lo usaban como único [sistema operativo](http://www.monografias.com/Computacion/Sistemas_Operativos/) (Sinclair, Spectrum, Amstrad), con la popularización del PC, salieron varias versiones del BASIC que funcionaban en este tipo de ordenadores (Versiones BASICA, GW-BASIC), pero todas estas versiones del BASIC no hicieron otra cosa que terminar de rematar este [lenguaje.](http://www.monografias.com/trabajos16/desarrollo-del-lenguaje/desarrollo-del-lenguaje.shtml) Los programadores profesionales no llegaron a utilizarlo, habida cuenta de las desventajas de este [lenguaje](http://www.monografias.com/trabajos16/desarrollo-del-lenguaje/desarrollo-del-lenguaje.shtml) respecto a otras [herramientas](http://www.monografias.com/trabajos11/contrest/contrest.shtml) [\(PASCAL,](http://www.monografias.com/trabajos5/estat/estat.shtml) C,

<sup>&</sup>lt;sup>3</sup> Tomado de [http://www.monografias.com/trabajos10/visual/visual.shtml,](http://www.monografias.com/trabajos10/visual/visual.shtml) 1 de abril de 2009

CLIPPER). El BASIC con estas versiones para PC llegó incluso a perder [crédito](http://www.monografias.com/trabajos15/financiamiento/financiamiento.shtml) entre los profesionales de la [informática.](http://www.monografias.com/trabajos11/curinfa/curinfa.shtml)

Las razones para ello eran obvias:

No era un [lenguaje](http://www.monografias.com/trabajos16/desarrollo-del-lenguaje/desarrollo-del-lenguaje.shtml) estructurado.

- No existían [herramientas](http://www.monografias.com/trabajos11/contrest/contrest.shtml) de compilación fiables.
- No disponía de [herramientas](http://www.monografias.com/trabajos11/contrest/contrest.shtml) de intercambio de [información.](http://www.monografias.com/trabajos7/sisinf/sisinf.shtml)
- No tenía librerías.

No se podía acceder al interior de la máquina.

Un largo etcétera de desventajas respecto a otros [lenguajes de](http://www.monografias.com/Computacion/Programacion/)  [programación.](http://www.monografias.com/Computacion/Programacion/)

Tal fue ese abandono por parte de los usuarios, que la aparición del Quick-BASIC de [Microsoft,](http://www.monografias.com/trabajos13/quienbill/quienbill.shtml) una versión ya potente del BASIC, que corregía casi todos los defectos de las versiones pasó prácticamente inadvertida, a no ser porque las últimas versiones del [sistema operativo](http://www.monografias.com/Computacion/Sistemas_Operativos/) [MS-DOS](http://www.monografias.com/trabajos/manualdos/manualdos.shtml) incluían una versión de Quick-BASIC algo recortada (Q-Basic) como un [producto](http://www.monografias.com/trabajos12/elproduc/elproduc.shtml) mas dentro de la amplia gama de ficheros ejecutables que acompañan al [sistema operativo,](http://www.monografias.com/Computacion/Sistemas_Operativos/) y aprovecha de él el editor de textos (Cada vez que se llama al EDIT estamos corriendo el editor del Q-Basic).

Esta versión del popular BASIC ya es un lenguaje estructurado, lo que permite crear [programas](http://www.monografias.com/Computacion/Programacion/) modularmente, mediante subrutinas y módulos, capaz de crear [programas](http://www.monografias.com/Computacion/Programacion/) ya competitivos con otros lenguajes de alto nivel. Sin embargo llegaba tarde, pues los entornos [MS-DOS](http://www.monografias.com/trabajos/manualdos/manualdos.shtml) estaban ya superados por el entorno gráfico Windows.

Sin embargo algo había en el BASIC que tentaba a superarse: su gran sencillez de manejo. Si a esto se le añade el entorno gráfico Windows, el aprovechamiento al máximo de las posibilidades de Windows en cuanto a intercambio de información, de sus librerías, de sus drivers y controladores, manejo de bases de datos, etc. el producto resultante puede ser algo que satisfaga todas las necesidades de programación en el entorno Windows. La suma de todas estas cosas es VISUAL - BASIC. Esta herramienta conserva del BASIC de los años 80 únicamente su nombre y su sencillez, y tras su lanzamiento al mercado, la aceptación a nivel profesional hizo borrar por fin el "mal nombre" asociado a la palabra BASIC.

Actualmente se está comercializando la versión 6.0 de este [producto.](http://www.monografias.com/trabajos12/elproduc/elproduc.shtml) Desde su salida al [mercado,](http://www.monografias.com/trabajos13/mercado/mercado.shtml) cada versión supera y mejora la anterior. Dados los buenos resultados a nivel profesional de este [producto,](http://www.monografias.com/trabajos12/elproduc/elproduc.shtml) y el apoyo prestado por el fabricante para la formación de programadores, Visual-Basic se ha convertido en la primera herramienta de [desarrollo](http://www.monografias.com/trabajos12/desorgan/desorgan.shtml) de aplicaciones en entorno [Windows.](http://www.monografias.com/trabajos15/ms-windows/ms-windows.shtml)

Es obligado decir sin embargo, que sigue siendo BASIC. No se pueden comparar sus [prestaciones](http://www.monografias.com/trabajos15/cumplimiento-defectuoso/cumplimiento-defectuoso.shtml#INCUMPL) con otros lenguajes cuando deseamos llegar al fondo de la máquina y controlar uno a uno sus [registros.](http://www.monografias.com/trabajos7/regi/regi.shtml) No es ese el fin perseguido con VB y si es necesario llegar a esas precisiones será necesario utilizar otro lenguaje que permita bajar el nivel de [programación.](http://www.monografias.com/Computacion/Programacion/) (Visual-C). o realizar librerías (DLL) que lo hagan. En la mayor parte de las aplicaciones, las [herramientas](http://www.monografias.com/trabajos11/contrest/contrest.shtml) aportadas por VB son mas que suficiente para lograr un [programa](http://www.monografias.com/Computacion/Programacion/) fácil de realizar y de altas [prestaciones.](http://www.monografias.com/trabajos15/cumplimiento-defectuoso/cumplimiento-defectuoso.shtml#INCUMPL)

#### **Características Generales de Visual-Basic**

Visual-Basic es una herramienta de [diseño](http://www.monografias.com/trabajos13/diseprod/diseprod.shtml) de aplicaciones para Windows, en la que estas se desarrollan en una gran parte a partir del [diseño](http://www.monografias.com/trabajos13/diseprod/diseprod.shtml) de una interface gráfica. En una aplicación Visual - Basic, el [programa](http://www.monografias.com/Computacion/Programacion/) está formado por una parte de código puro, y otras partes asociadas a los objetos que forman la interface gráfica.

Es por tanto un término medio entre la [programación](http://www.monografias.com/Computacion/Programacion/) tradicional, formada por una sucesión lineal de código estructurado, y la [programación orientada](http://www.monografias.com/trabajos/objetos/objetos.shtml)  [a objetos.](http://www.monografias.com/trabajos/objetos/objetos.shtml) Combina ambas tendencias. Ya que no podemos decir que VB pertenezca por completo a uno de esos dos tipos de [programación,](http://www.monografias.com/Computacion/Programacion/) debemos inventar una palabra que la defina: PROGRAMACION VISUAL. La creación de un [programa](http://www.monografias.com/Computacion/Programacion/) bajo [Visual Basic](http://www.monografias.com/trabajos10/visual/visual.shtml) lleva los siguientes pasos:

• Creación de un interface de usuario. Este interface será la principal vía de [comunicación](http://www.monografias.com/trabajos12/fundteo/fundteo.shtml) [hombre](http://www.monografias.com/trabajos15/fundamento-ontologico/fundamento-ontologico.shtml) máquina, tanto para salida de [datos](http://www.monografias.com/trabajos11/basda/basda.shtml) como para entrada. Será necesario partir de una ventana - Formulario - a la que le iremos añadiendo los controles necesarios.

- Definición de las propiedades de los controles Objetos que hayamos colocado en ese formulario. Estas propiedades determinarán la forma [estática](http://www.monografias.com/trabajos5/estat/estat.shtml) de los controles, es decir, como son los controles y para qué sirven.
- Generación del código asociado a los [eventos](http://www.monografias.com/trabajos13/gaita/gaita.shtml) que ocurran a estos objetos. A la respuesta a estos [eventos](http://www.monografias.com/trabajos13/gaita/gaita.shtml) (click, doble click, una tecla pulsada, etc.) le llamamos [Procedimiento,](http://www.monografias.com/trabajos13/mapro/mapro.shtml) y deberá generarse de acuerdo a las necesidades del [programa.](http://www.monografias.com/Computacion/Programacion/)
- Generación del código del programa. Un programa puede hacerse solamente con la [programación](http://www.monografias.com/Computacion/Programacion/) de los distintos [procedimientos](http://www.monografias.com/trabajos13/mapro/mapro.shtml) que acompañan a cada objeto. Sin embargo, VB ofrece la posibilidad de establecer un código de programa separado de estos [eventos.](http://www.monografias.com/trabajos13/gaita/gaita.shtml) Este código puede introducirse en unos bloques llamados Módulos, en otros bloques llamados [Funciones,](http://www.monografias.com/trabajos7/mafu/mafu.shtml) y otros llamados [Procedimientos.](http://www.monografias.com/trabajos13/mapro/mapro.shtml) Estos [Procedimientos](http://www.monografias.com/trabajos13/mapro/mapro.shtml) no responden a un evento acaecido a un objeto, sino que responden a un evento producido durante la ejecución del programa.

#### **Versiones**

Las versiones de Visual Basic para [Windows](http://es.wikipedia.org/wiki/Windows) son muy conocidas, pero existe una versión de Microsoft Visual Basic 1.0 para [MS-DOS](http://es.wikipedia.org/wiki/MS-DOS) (ediciones Profesional y Estándar) menos difundida y que data de 1992. Era un entorno que, aunque en modo texto, incluía un diseñador de formularios en el que se podían arrastrar y soltar distintos controles.

La última versión sólo para 16 bits, la 3.0, incluía ya una detallada biblioteca de componentes para toda clase de usos. Durante la transición de [Windows](http://es.wikipedia.org/wiki/Windows_3.11)  [3.11](http://es.wikipedia.org/wiki/Windows_3.11) a [Windows 95,](http://es.wikipedia.org/wiki/Windows_95) apareció la versión 4.0, que podía generar programas

de 16 y 32 bits a partir de un mismo código fuente, a costa de un gran aumento en el tamaño de los archivos "runtime" necesarios. Además, se sustituyen los controles VBX por los nuevos OCX. Con la versión 5.0, se implementó por primera vez la posibilidad de compilar a código nativo, obteniendo una mejora de rendimiento considerable. Tanto esta como la posterior 6.0 soportaban características propias de los lenguajes orientados a objetos, aunque careciendo de algunos ítems importantes como la herencia, el polimorfismo y la sobrecarga. La versión 6.0 continúa utilizándose masivamente.

Las versiones actuales de Visual Basic se basan en la plataforma [.NET,](http://es.wikipedia.org/wiki/.NET) que se desligan de las anteriores versiones.

#### **Ventajas**

Es un lenguaje [RAD.](http://es.wikipedia.org/wiki/RAD)

Posee una curva de aprendizaje muy rápida.

Integra el diseño e implementación de formularios de Windows.

Permite usar con suma facilidad la plataforma de los sistemas Windows.

El código en Visual Basic es fácilmente migrable a otros lenguajes.

#### **Inconvenientes**

Sin soporte de Microsoft desde el 4 de Abril de 2008 (Pero el [MSDN](http://es.wikipedia.org/wiki/MSDN) es muy completo).

No es multiplataforma (Sin embargo se pueden usar emuladores e interpretes para correrlos en otras plataformas).

Por defecto permite la programación sin declaración de variables. (que puede ser sencillamente corregida escribiendo la frase Option Éxplicit en el encabezado de cada formulario, en cuyo caso será menester declarar todas las variables a utilizar, lo que a la postre genera código más puro).

No permite programación a bajo nivel ni incrustar secciones de código en [ASM.](http://es.wikipedia.org/wiki/ASM)

Sólo permite el uso de funciones de librerías dinámicas (DLL) *stdcall*.

Algunas funciones están indocumentadas (Sin embargo esto ocurre en muchos lenguajes).

Es un lenguaje basado en objetos y no orientado a objetos.

No maneja muy bien los apuntadores de memoria.

No soporta tratamiento de procesos como parte del lenguaje.

No incluye operadores de desplazamiento de bits como parte del lenguaje.

No permite el manejo de memoria dinámica, punteros, etc. como parte del lenguaje.

No avisa de ciertos errores o advertencias (se puede configurar el compilador para generar ejecutables sin los controladores de desbordamiento de enteros o las comprobaciones de límites en matrices entre otros, dejando así más de la mano del programador la tarea de controlar dichos errores)

No tiene instrucciones de pre procesamiento.

El tratamiento de mensajes de Windows es básico e indirecto.

La gran gama de controles incorporados son, sin embargo en algunos casos, muy generales, lo que lleva a tener que reprogramar nuevos controles para una necesidad concreta de la aplicación. Esto cambia radicalmente en Visual Basic .NET donde es posible reprogramar y mejorar o reutilizar los controles existentes.

Los controles personalizados no mejoran la potencia de la API de Windows, y en determinados casos acudir a ésta será el único modo de conseguir el control personalizado deseado.

#### 4.2 MARCO CONCEPTUAL

#### 4.2.1 DESCRIPCION DEL APLICATIVO

El aplicativo multimedia sobre las Regiones Naturales de Colombia, se encuentra programado a través del lenguaje de programación Visual Basic 6.0 y está conformado por un menú central y principal que va mostrando toda la información como lo es:

- **→ Región Caribe**
- **→ Región Andina**
- **→ Región Pacífica**
- **→ Región amazónica**
- **→ Región de la Orinoquía**

Las informaciones antes mencionadas muestran tres opciones para ver, como lo es: I. GENERAL, que es toda la información general correspondiente a la región visitada en el aplicativo, otra opción que se denominada BAILE, donde se da a conocer por medio de un video el baile característico de la región y por último una opción denominada INSTRUMENTOS, donde se da a conocer los instrumentos mas conocidos, importantes y autóctonos de la región.

Toda la temática se muestra utilizando imágenes, sonidos, videos, textos, y muchos colores que permitan de esta forma la motivación del educando.

Además se muestra una zona dinámica, donde el estudiante tendrá la oportunidad de realizar grafitis, observar videos sobre Colombia y sus diferentes regiones naturales, colorear el mapa de Colombia dividido en sus regiones naturales y realizar una pequeña actividad de reconocimiento cognitivo del tema abarcado "Regiones Naturales de Colombia ", a través de un crucigrama.

#### 4.2.2 MODELO PEDAGOGICO Y DIDACTICO DEL APLICATIVO

En el material didáctico multimedia, que se desarrolla en este trabajo contempla un enfoque constructivista, el cual es un enfoque que sostiene que el individuo, tanto en los aspectos cognoscitivos y sociales del comportamiento como en los afectivos no es un mero producto del ambiente ni un simple resultado de sus disposiciones internas, sino una construcción propia que se va produciendo día a día como resultado de la interacción entre esos dos factores. El conocimiento no es una copia de la realidad, sino una construcción del ser humano, que se realiza con los esquemas que ya posee, con lo que ya construyó en su relación con el medio que la rodea. Apoyado por el aprendizaje significativo; el cual surge cuando el alumno, como constructor de su propio conocimiento, relaciona los conceptos a aprender y les da un sentido a partir de la estructura conceptual que ya posee. Dicho de otro modo, construye nuevos conocimientos a partir de los conocimientos que ha adquirido anteriormente. Este puede ser por descubrimiento o receptivo. Pero además construye su propio conocimiento porque quiere y está interesado en ello. El aprendizaje significativo a veces se construye al relacionar los conceptos nuevos con los conceptos que ya posee y otras al relacionar los conceptos nuevos con la experiencia que ya se tiene.

El aprendizaje significativo se da cuando las tareas están relacionadas de manera congruente y el sujeto decide aprenderlas.

#### 4.2.3 FORTALEZA DESCRIPTIVA EN EL APLICATIVO

Los aplicativos; Son materiales informáticos que representan un conocimiento, y su propósito es facilitar el autoaprendizaje por parte del usuario. Integran diversos elementos textuales (secuenciales e hipertextuales) y audiovisuales (gráficos, sonido, vídeo, animaciones...) y se caracterizan por su alta interactividad, es decir por el control que puede tener el usuario sobre el objeto de aprendizaje.

Son el grupo de los materiales multimedia, que integran diversos elementos textuales (secuenciales e hipertextuales) y audiovisuales (gráficos, sonido, vídeo, animaciones...), que son implementados en el campo educativo, es decir, son materiales multimedia que se utilizan con una finalidad educativa.

#### **4.3. MARCO CONTEXTUAL**

#### **4.3.1 Identificación de la institución**

**Nombre del Plantel**: Institución Educativa Santa Cruz.

**Municipio:** Lorica

**Departamento**: Córdoba.

**Dirección:** Calle 18C 15-15 Vía a San Bernardo, barrio Alto Kennedy.

**Teléfono:** 7735192

**Núcleo Educativo**: 46-A.

**Registro del DANE**: 123417001411

**Nit:** 812003219-5

**Niveles**: Educación Preescolar, Educación Básica Primaría, Básica Secundaria, Media Académica, Semi-escolarizado para Adulto y Educación Básica Primaria para adulto Aula Solidaria.

**Jornada**: Mañana, Tarde, Sabatino.

**Licencia de saneamiento ambiental**: 08- 05-2001

**Aprobación de estudios**: Resolución No.0005951 de Noviembre 21 de 1997. Que Prorroga la vigencia de la Resolución de Aprobación Nº 001876 de 9 de Septiembre de 1994, Aprobación 00106 23 de Nov. 1998, Aprobación 001617 Septiembre 20 de 2002.

**Calendario**: A.

**Naturaleza**: Oficial.

**Carácter:** Mixto

**Propietario**: El Departamento

**Número de estudiantes en presencial:** 2.5 22

**Número de estudiantes del Semi-escolarizado**: 213

## **Numero de estudiantes del Proyecto AULA SOLIDARIA: 125**

## **TOTAL GENERAL DE ESTUDIANTES DE TODA LA I.E. : 2.853**

Tabla 1. Aspecto legal

.

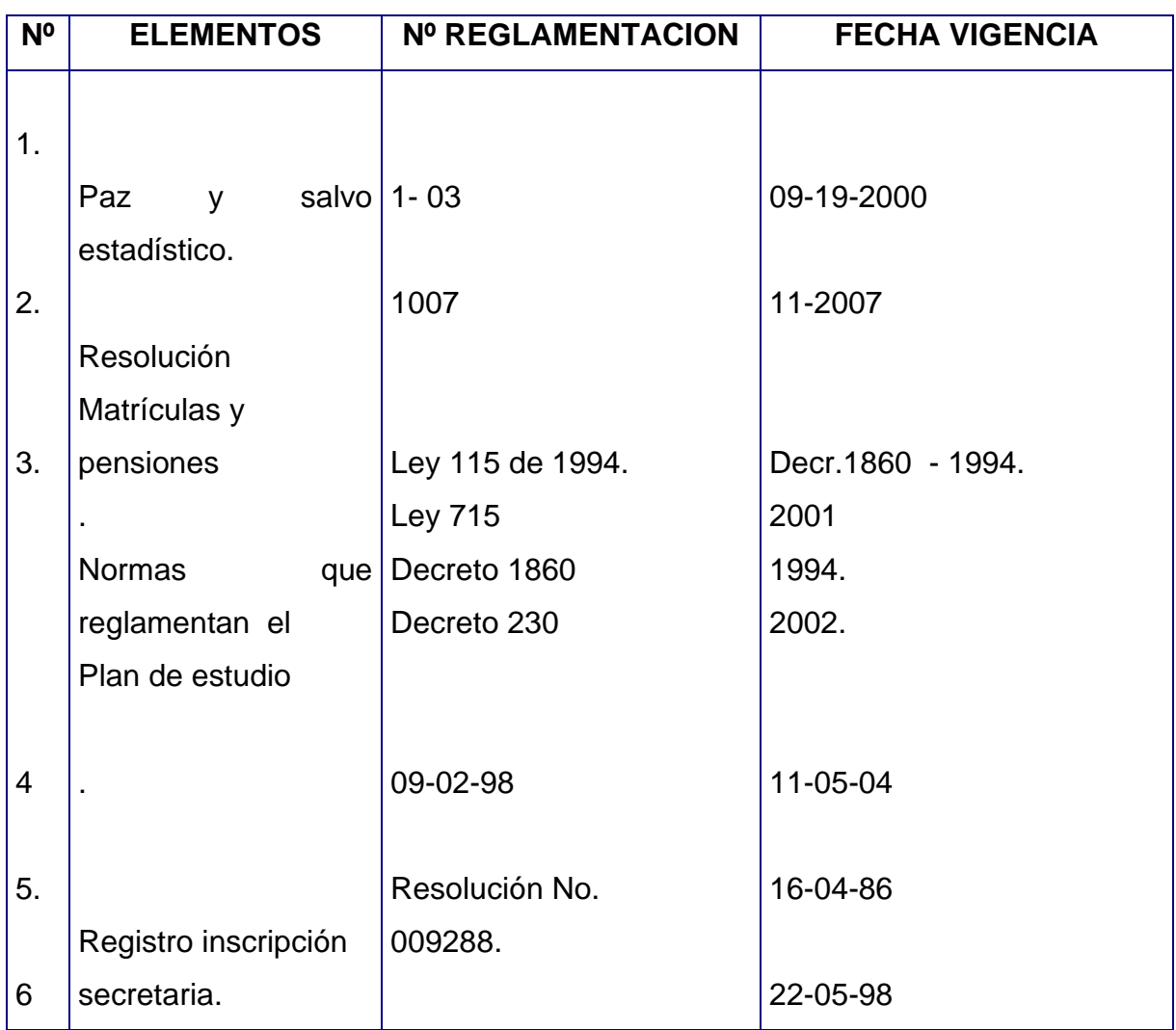

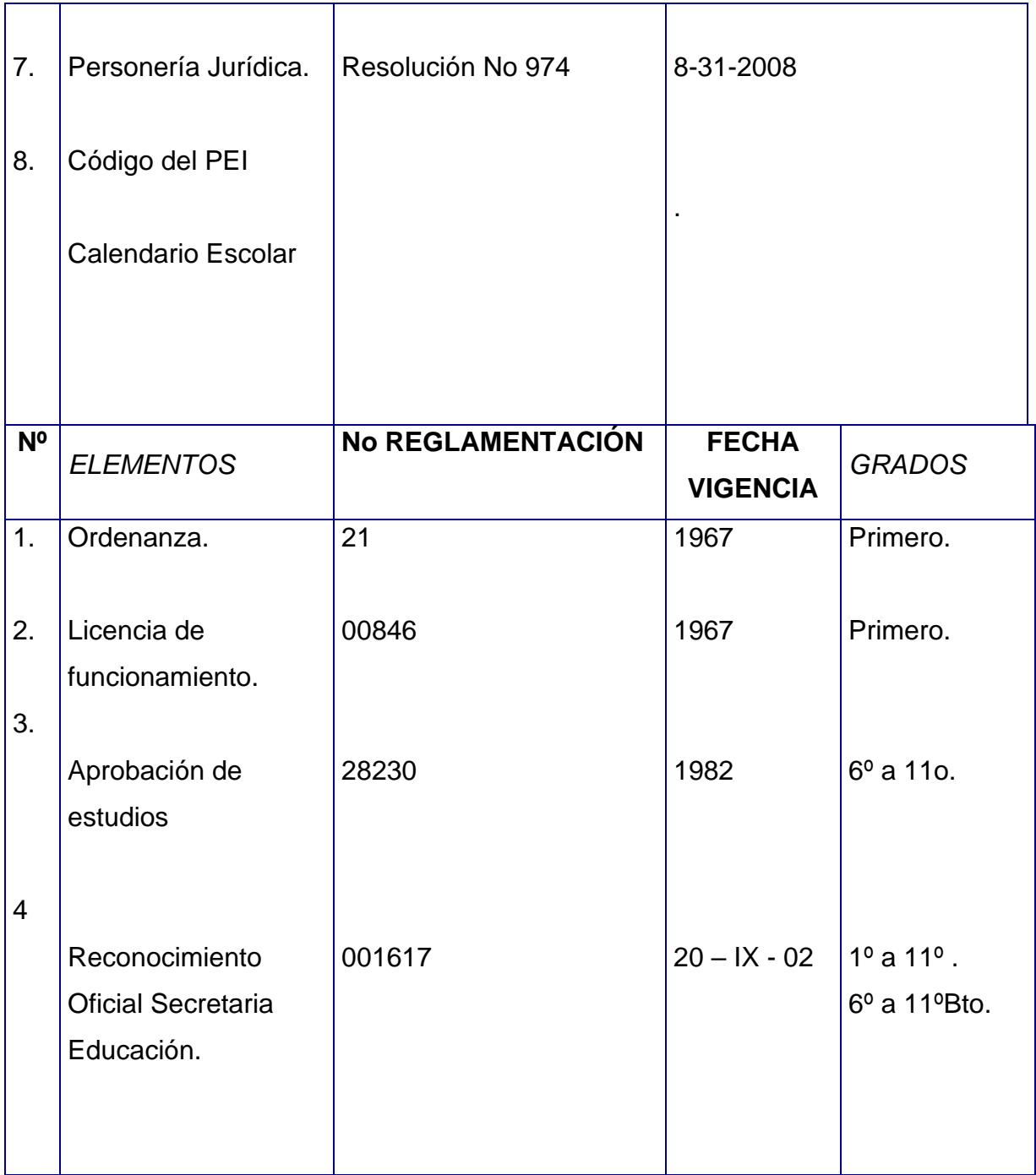

La Institución Educativa Santa Cruz es de carácter Oficial, administrado por el Municipio Santa Cruz de Lorica.

La finalidad de la Institución es brindar un servicio Educativo Eficiente y con Calidad, con énfasis en Informática, otorgando el Titulo de Bachiller Académico.

#### **Reseña Histórica**

Ubicado en la calle 18C No15-15 correspondiente al barrio Kennedy de esta ciudad, Lorica, Córdoba sector carretera a san Bernardo del Viento.

Por ORDENANZA No. 21 del 4 de Noviembre de 1964. Créase en la cabecera del Municipio de Lorica la Escuela Normal para señorita SANTA CRUZ DE LORICA, como homenaje a la Ciudad Sede del colegio. siendo gobernador el Doctor Ramón Berrocal Failach y secretario de educación el Doctor Jorge Alfonso Figueroa Díaz.

Se iniciaron las labores educativas el día 3 de febrero del año 1967 con un número aproximado de 70 niñas

En septiembre de 1984 ocupa el cargo de rectora la Magíster: Lidys Burgos Doria hasta la actualidad..

En 1999 se creó una jornada sabatina para adultos, con 3 ciclos que funcionan los sábados, también funcionan los sábados el programa CAFAN para adultos de Educación Básica Primaria (Convenio COOPETRABAN).

En el año 2000 cambia de modalidad convirtiéndose en mixta, La Institución cuenta con 25 aulas de clase, un bloque de laboratorio de Biología, Física y química en mal estado, una sala de informática que requiere equipos actualizados, una oficina de coordinación y un Bloque Administrativo, tres unidades sanitarias, dos en buen estado y una mala, dos baños para profesores dejados por la administración anterior sin terminar, un polideportivo que carece de techo, una biblioteca locativa improvisada con un material bibliográfico insuficiente y desactualizado.

Existen 86 docentes de los cuales 3 son normalista, 45 son licenciados, 36 son especialista y dos son Magíster un directivo y un docente. Los coordinadores alcanza un número total de 4 la planta de personal administrativa está conformada por 12 personas de las cuales en un 16.6% tienen título profesional. En la Institución Educativa existen normas, políticas, reglamentos y manuales de convivencias, lineamientos y procedimientos para planear, organizar, dirigir y evaluar.

➔ Información curricular

La Institución Educativa Santa Cruz asume el concepto de currículo definido en el Artículo 76 del la Ley 115 y lo interpreta como: Un conjunto de criterios y procesos que contribuyen al logro de las siguientes finalidades:

Formación integral de las personas.

Construcción de la identidad cultural, nacional, regional y local.

Por consecuencia contempla la educación en permanente cambio sin reducirla a un momento o etapa determinada de la vida de la persona, en lo personal social y cultural, buscando siempre el desarrollo integral de la persona y la construcción colectiva de la identidad.

La Institución Educativa Santa Cruz a tiende una población de estrato 1,estos niños vienen de familias Disfuncionales , de padres en su gran mayoría analfabetos, viven en hacinamientos, les toca trabajar ayudando así al sostenimiento del hogar. Provienen en su gran mayoría de barrios subnormales tales como: Alto y Bajo Kennedy, Puerto Rico, Cristo Rey, El Progreso, Los Andes, Jesús Maria Lugo, entre otros. La edad de estos estudiantes oscilan entre 5 y 20 años, algunos de ellos su edad mental no coordina con su edad cronológica, factor que impide un aprendizaje al ritmo de las exigencias gubernamentales.

L a Institución Educativa tiene una población matriculada de :

Nivel preescolar 120 niños

Nivel Básico Primario 1.288 Estudiantes

Básica Secundaria 1068 Estudiantes

Media Académica 158 Estudiantes

Sabatino 220 Estudiantes.

Aula Solidaria 124 Estudiantes

Para un total de 2.634 Estudiantes

Se encuentran matriculados en los grados sextos 228

Distribuidos de la siguiente manera: tres grados en la jornada de la mañana 136 y en la jornada de la tarde 92., para un total de 117 varones y 111-mujeres 5 grupos de grados sextos. Las edades de estos niños oscilan entre 9 a 16 años.

Algunos de estos estudiantes presentan problemas de aprendizaje como el de Lecto- escritura, los cuales son atendidos por un equipo interdisciplinario con formado por: la Psico orientadora, profesora de Español, por la profesora del proyecto de Mil Maneras de Leer.

El área de Ciencias Naturales es orientada por 4 docentes. Estos docentes tienen formación en pregrados de Biología y Química y uno en Educación con énfasis en Biología y Química con especialización en Planeación Educativa Ambiental ( 2 ) e Informática y Telemática ( 1 ), a demás lideran los proyectos de Patios Productivos: hortalizas, granos, y plantas medicinales. Todos ellos se desempeñan en su área de formación.

## **4.3.3 Recursos técnicos y logísticos utilizados para desarrollar el proyecto**

*Los recursos que se utilizaran en el desarrollo de Aplicativo Multimedial se toman con el fin de facilitar y realizar el mejor diseño, desarrollo e implementación de este.*

### **Tecnológicos**

- $\checkmark$  Se cuenta con una sala de cómputo con 21 computadores con las siguientes especificaciones: Procesador Pentium III, disco duro de 160 Gb, monitores LCD, memoria de 512 Mb, todos con unidades de DVD, 8 conectados a Internet, 1 aula interactiva, fotocopias, libros, CD-ROM, D.V.D, software, entre otros.
- ✓ Escáner
- ✓ Cámaras
- ✓ Videos
- ✓ Casetes
- ✓ Cámaras fotográficas
- ✓ Disquetes
- ✓ Impresora

### *Financieros*

 $\checkmark$  Recursos propios

### **4.4. MARCO METODOLÓGICO**

#### **4.4.1. Diseño**

#### ✓ **Tipo de investigación:**

En este trabajo utilizaremos la "investigación tecnológica"<sup>4</sup>, Llamada tradicionalmente "investigación aplicada y desarrollo experimental", ya que está orientada a la generación de nuevo conocimiento tecnológico, que puede ser aplicado directamente a la producción y distribución de bienes y servicios; la cual puede conducir también a una innovación.

Desde el punto de vista del Ing. Raúl A. Deán de la Facultad de Ingeniería - U.N.R.C. (Universidad Nacional de Rio Cuarto – Argentina)<sup>5</sup> dice que la investigación tecnológica en las ciencias de la ingeniería presenta una serie de características que la vinculan en forma natural con la innovación tecnológica, lo cual indica que las instancias de promoción inicial de los proyectos de investigación y la evaluación de la investigación tecnológica pueden ser utilizadas como un instrumento para fomentar la innovación.

Con innovación tecnológica se designa la incorporación del conocimiento científico y tecnológico, propio o ajeno, con el objeto de crear o modificar un proceso productivo, un artefacto, una máquina, para cumplir un fin valioso para una sociedad.

Con investigación tecnológica en las ciencias se designa un ámbito de producción de conocimiento tecnológico validado, que incluye tanto el producto cognitivo, -teorías, técnicas, tecnologías, maquinarias, patentes, etc.- como las actividades que se desarrollan para producir y validar dichos productos y conocimientos.

<sup>4</sup> Tomado de http://www.asenmac.com/cursocts/glosario.htm, el 2 de Abril de 2009

<sup>5</sup> Tomado d[e http://www.unrc.edu.ar/publicar/23/dossidos.html,](http://www.unrc.edu.ar/publicar/23/dossidos.html) el 2 de Abril de 2009

Entre las características que presenta la investigación tecnológica podemos mencionar:

1) El pensamiento ingenieril: Es una característica importante por presentar aspectos que lo diferencian del pensamiento científico. Los ingenieros identifican el diseño como algo propio de la profesión y a la habilidad para diseñar como de suma importancia para el ejercicio de la profesión ¿En qué consiste el diseño? Es una adaptación intencionada de medios para alcanzar un fin preconcebido superador de una situación inicial dada, y esto constituye una parte esencial de la ingeniería. Primero surge una concepción en la mente del ingeniero que luego, por etapas sucesivas se traslada al diseño. Este a su vez puede ser implementado por técnicas o herramientas para producir, por ejemplo, artefactos o sistemas. Podemos caracterizar el proceso que va desde la idea o concepto hasta su concreción material, con las siguientes etapas: a) detección de un mercado potencial o una necesidad social, b) invención o adaptación y/o producción de un concepto, que es una etapa de diseño analítico donde el concepto básico es examinado para explicitar las restricciones o especificaciones de diseño; c) análisis del concepto, que es una etapa de diseño detallado donde las operaciones normales son exploradas para encontrar dónde el diseño es deficiente y sus límites son experimentados a través de pruebas o experimentos funcionales, lo cual genera ciclos de diseño-prueba que permiten ajustar o mejorar el diseño; d) síntesis del concepto, caracterizado por modelos físicos a escala de laboratorio, y también experimentos funcionales; e) producción, comercialización y difusión en la sociedad.

2) La finalidad de la investigación: es obtener conocimiento útil para resolver un problema concreto que surge principalmente en las necesidades de la sociedad.

3) Las influencias externas: se trata de encontrar soluciones para casos particulares influenciados por contextos económicos, temporales, sociales, culturales y geográficos.

4) La realizabilidad: cuando surge la idea de investigar un determinado diseño, generalmente la primera cuestión que necesita de una respuesta y evaluación está referida a su factibilidad. Desde un punto de vista tecnológico las condiciones de realizabilidad de un diseño son de dos tipos, material y operacional. Lo es materialmente si no contradice las leyes naturales conocidas y presenta una probabilidad razonable de lograr la conversión del conocimiento científico y tecnológico disponible en nuevo conocimiento útil, considerando el estado del arte de los mismos y los antecedentes del grupo de investigación en temas tecnológicos. Es operacionalmente realizable si para su implementación se dispone de los conocimientos y habilidades necesarios. La falta de respuesta afirmativa al cumplimiento de una de estas condiciones es una oportunidad para proponer y efectuar una investigación. Una parte importante de la investigación tecnológica consiste precisamente en hacer operacionalmente realizables ideas que sabemos que físicamente o materialmente lo son.

5) La presentación inicial de objetivos: rara vez viene dada de antemano de forma rígida y definitiva, por el contrario, inicialmente los objetivos se fijan de forma un tanto difusa y como resultado de un compromiso entre las necesidades sociales que se pretende satisfacer con el desarrollo tecnológico y las posibilidades de desarrollo efectivo que el conocimiento científico y tecnológico disponible permite conjeturar.

6) El diseño no es definitivo: en el sentido de que no hay, en general, una única solución «correcta» para un problema de diseño que pretenda alcanzar un fin predeterminado. Por eso la ingeniería no puede pensarse como una ciencia exacta, siempre queda la posibilidad de mejorar el diseño, de innovar constantemente.

7) Los métodos: para alcanzar los fines predeterminados se utilizan tanto las distintas metodologías científicas como las propias de la ingeniería, destacándose entre ellas las experiencias funcionales con las cuales se valida el funcionamiento correcto y la eficiencia del artefacto, sistema o proceso. Estas experiencias posibilitan la mejora constante de nuevos productos y procesos. Son una característica en la metodología de las ciencias de la ingeniería y permiten la obtención de un conocimiento empírico que garantiza que las innovaciones presenten una determinada calidad de acuerdo a normas nacionales e internacionales.

8) La retroalimentación de los resultados de cada etapa: Los ciclos compuestos por diseño y experiencias funcionales permiten definir los objetivos iníciales, Los objetivos parciales, u obligan a modificarlos proponiendo acciones intencionales correctivas o a abandonarlos. Esto se refiere a una capacidad de control que se tiene en el diseño, y que resulta una característica de importancia para la concreción con éxito de los fines predeterminados.

9) El resultado: puede ser la concreción con éxito técnico de una invención o la mejora de un diseño. Una invención introduce una novedad técnica que puede afectar a los componentes, al sistema o a la estructura de la técnica. La modificación de técnicas previamente conocidas y su composición en técnicas más complejas es quizá la fuente más importante de novedad en la historia de la tecnología

### ✓ **Tipo de aplicativo de software diseñado**

✓

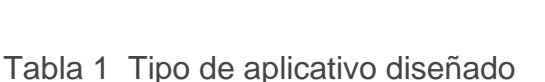

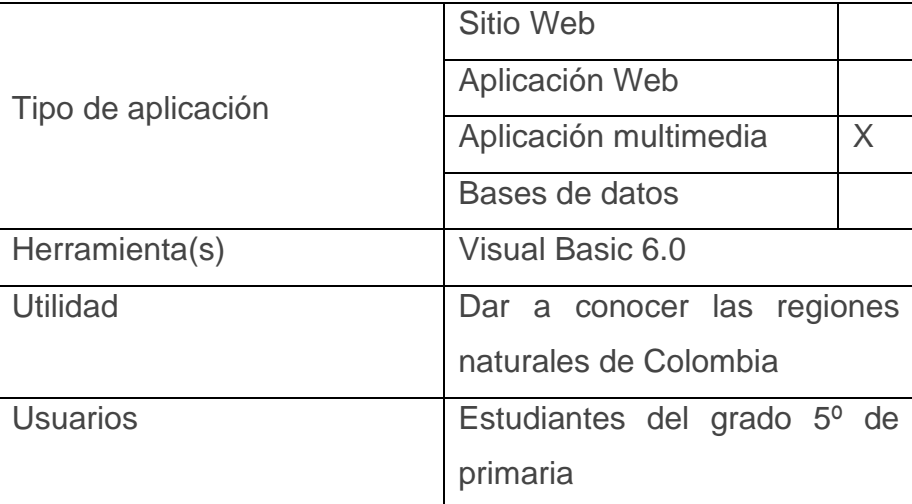

### ✓ **Herramienta(s) de desarrollo**

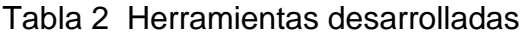

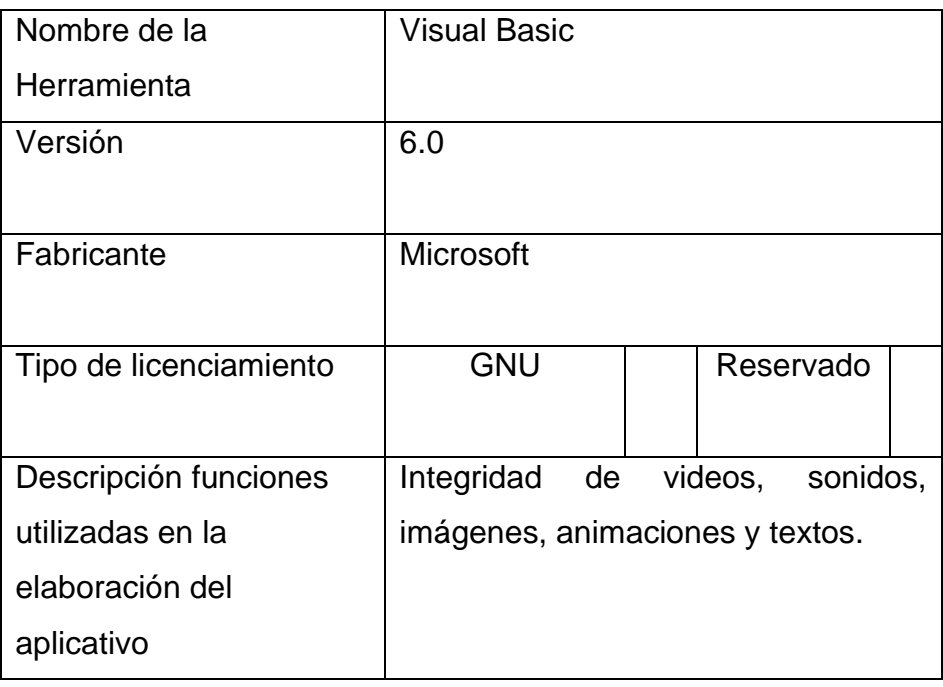

✓ Técnicas de recolección de la información.

La información se obtuvo a raíz de una encuesta realizada a los estudiantes de grado quinto de la Institución Educativa Santa Cruz de Lorica, la cual se realizo para constatar la importancia de conocer las diferentes regiones naturales de Colombia y sus principales características

- Ficha técnica de los instrumentos utilizados
	- Encuesta
	- Propósito: Verificar la importancia de conocer las diferentes características de las regiones naturales de
	- Objetivo: Determinar el porcentaje de estudiantes que conocen las características principales de las regiones naturales de Colombia, como es su ubicación, ritmo musical, instrumentos e información en general.
	- Población: 168 estudiantes del grado quinto.
	- Muestra: 50 estudiantes del grado sexto.
- Porcentaje de error: 3%.
- Fecha de aplicación: septiembre 8 de 2010.
- ✓ Análisis de la información recolectada

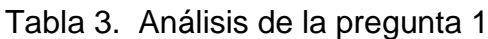

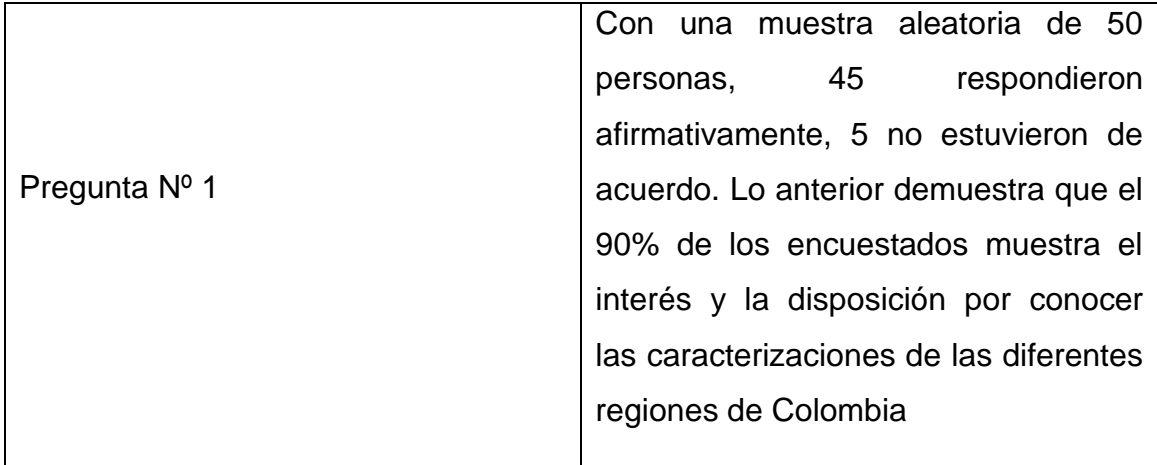

# Tabla 4. Análisis de la pregunta 2

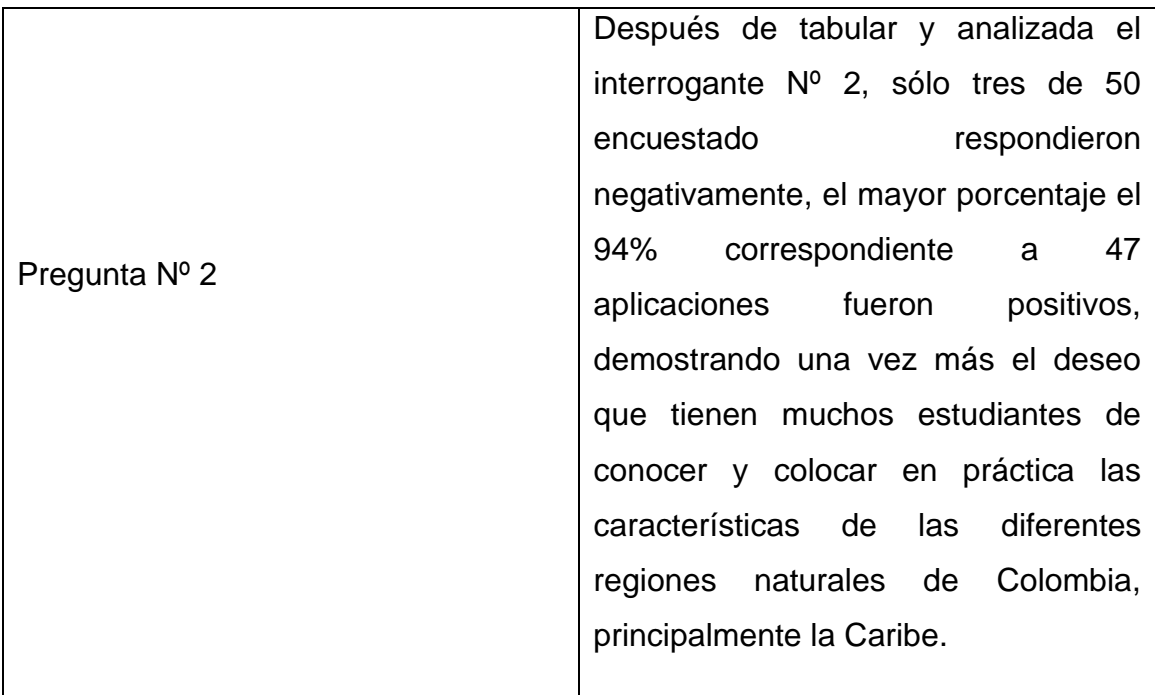

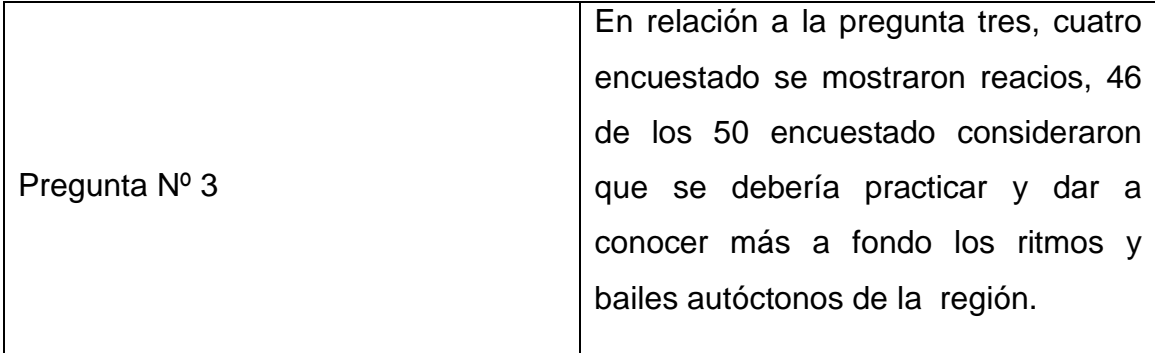

## Tabla 6. Análisis de la pregunta 4

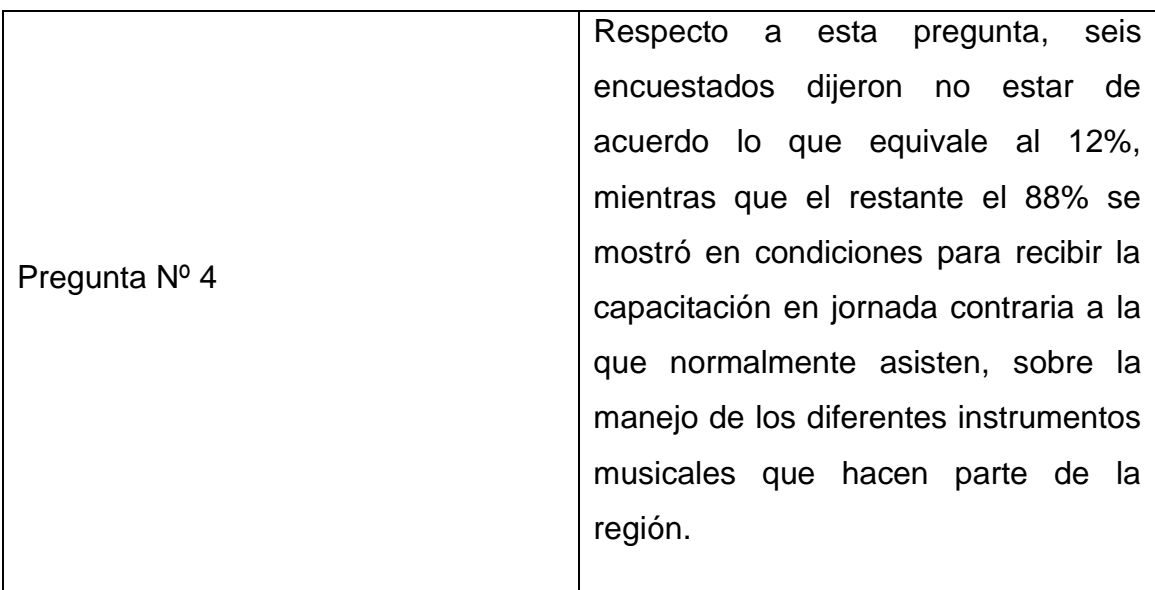

Grafico 1. Importancia por conocer las diferentes características de las regiones naturales Colombianas.

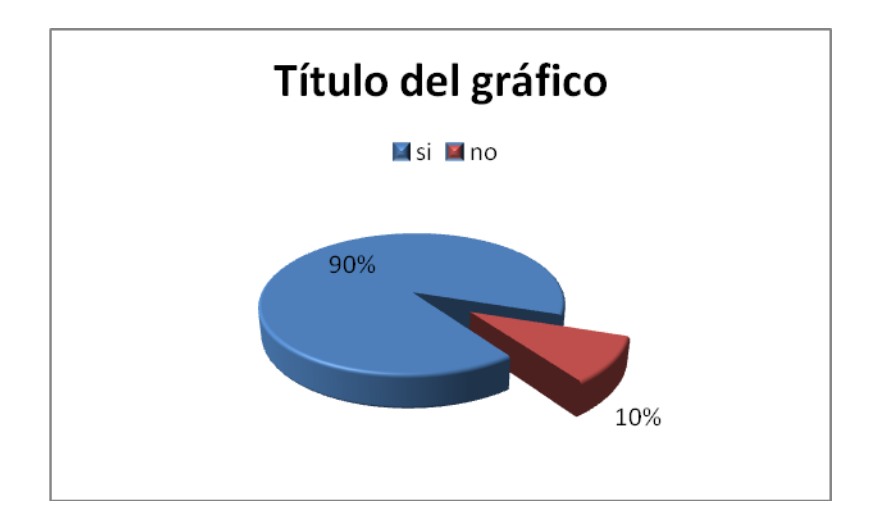

Grafico 2. Te gustaría ser parte del proyecto, "conoce las regiones naturales de Colombia y coloca en práctica sus características"

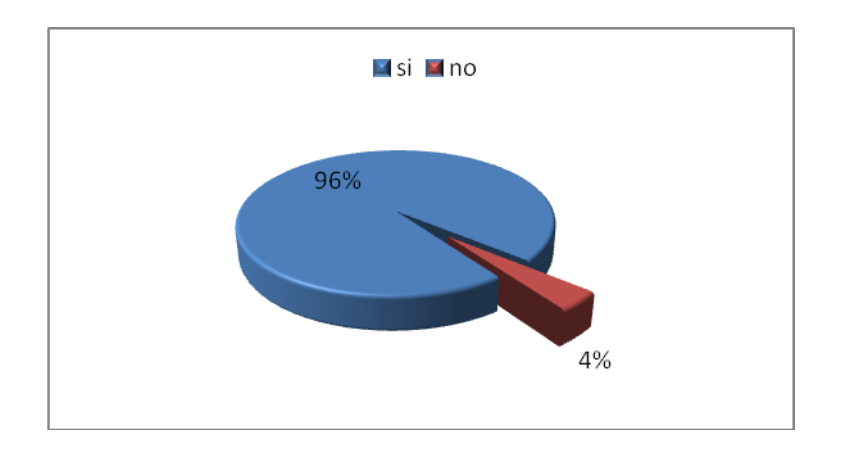

Grafico 3. Estás de acuerdo en practicar y conocer más a fondo los ritmos musicales autóctonos de la región

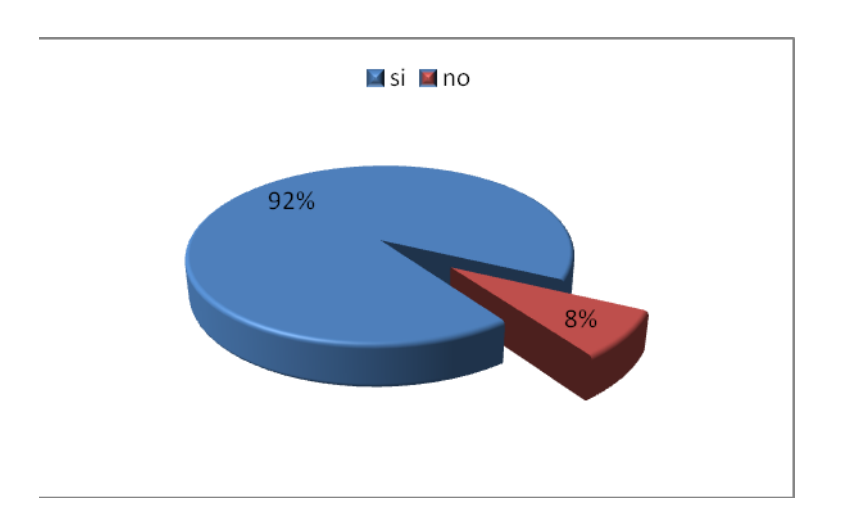

Grafico 4. Capacitación en jornadas contrarias en el manejo de los instrumentos musicales de la región

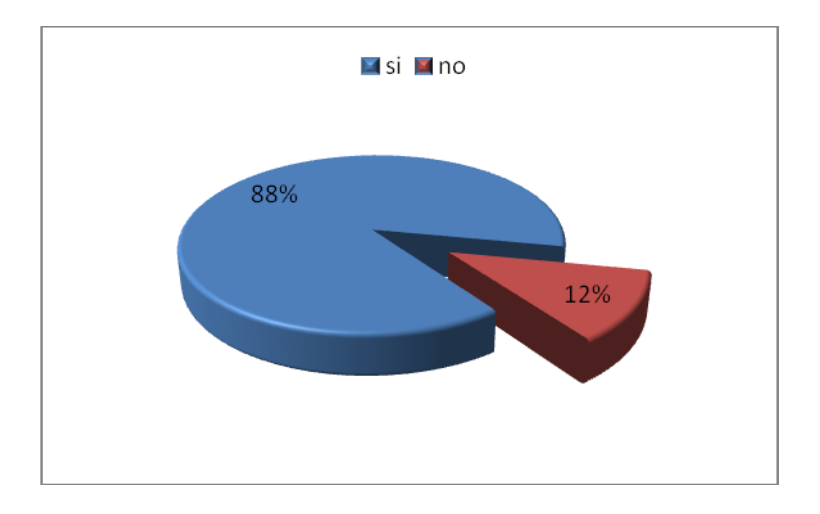

## ➔ **Objetivos de diseño**

- Objetivo técnico

Graficar interfaces de las tematicas relacionadas con las Regiones Naturales de Colombia.

- Objetivo Pedagógico Identificar, conocer y relacionar las diferentes características de las Regiones Naturales de Colombia

## **4.4.2. Evidencias de diseño**

## **Mapa de contenido**

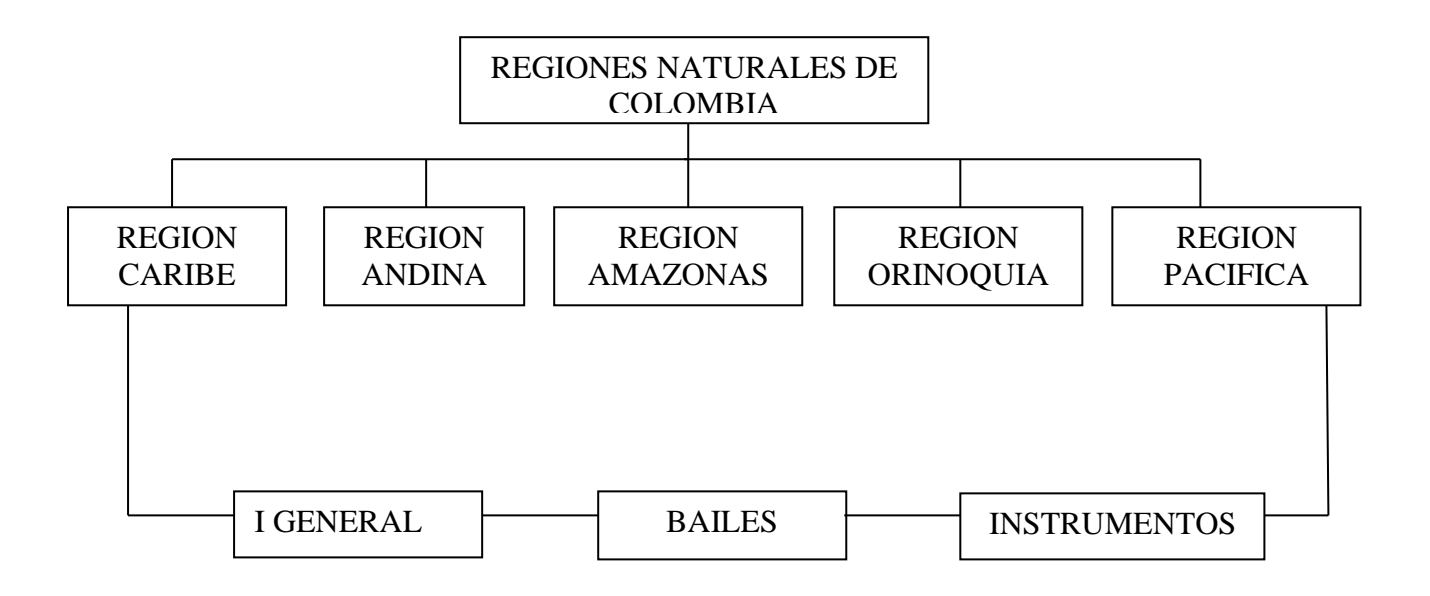

**Diseño de interfaces y guiones.**

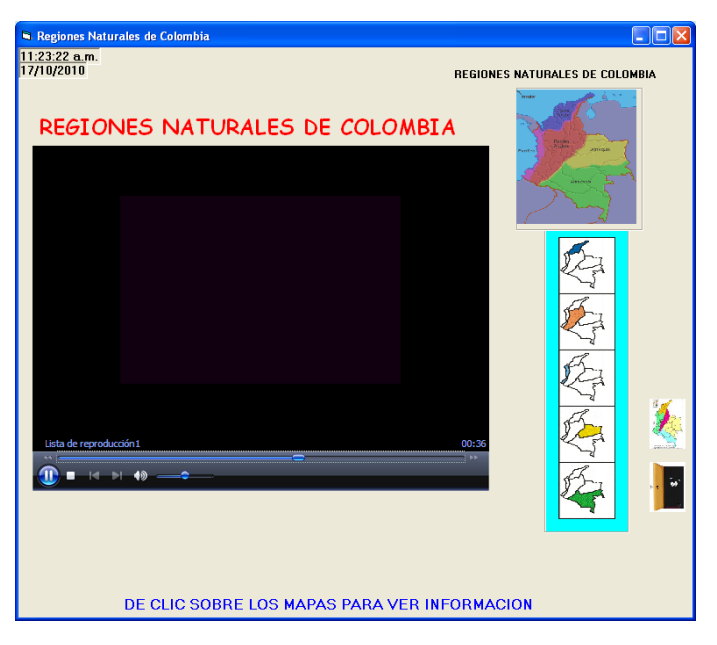

## **Pantalla Nº 1 Menú Principal**

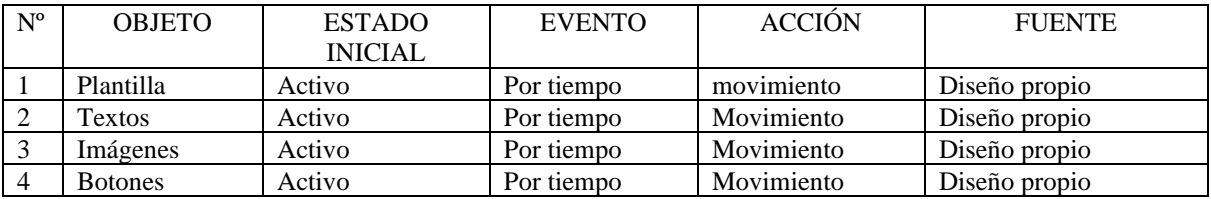

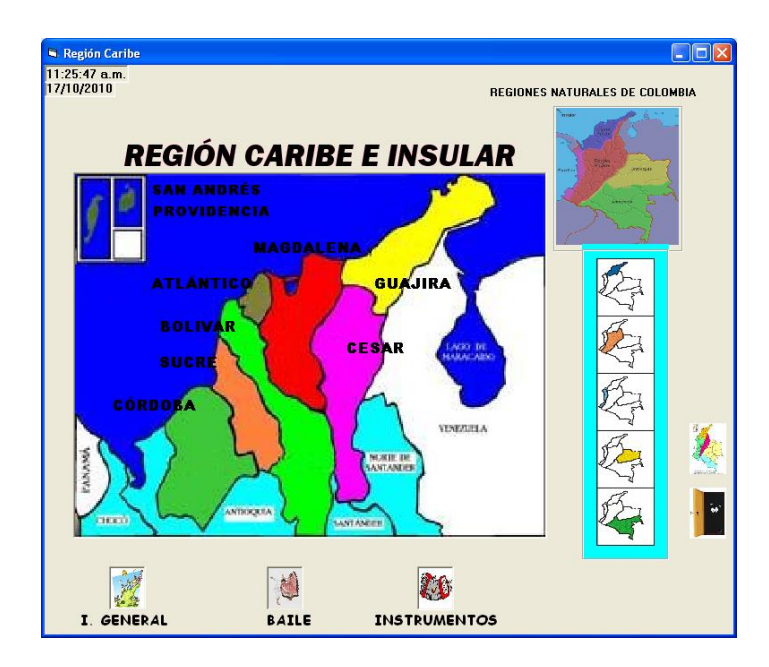

## **Pantalla 2, Región Caribe**

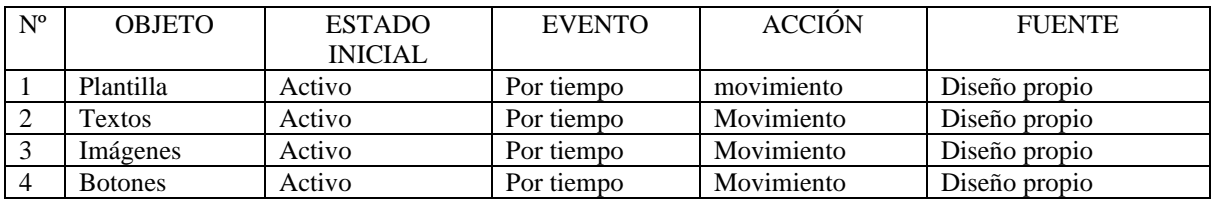

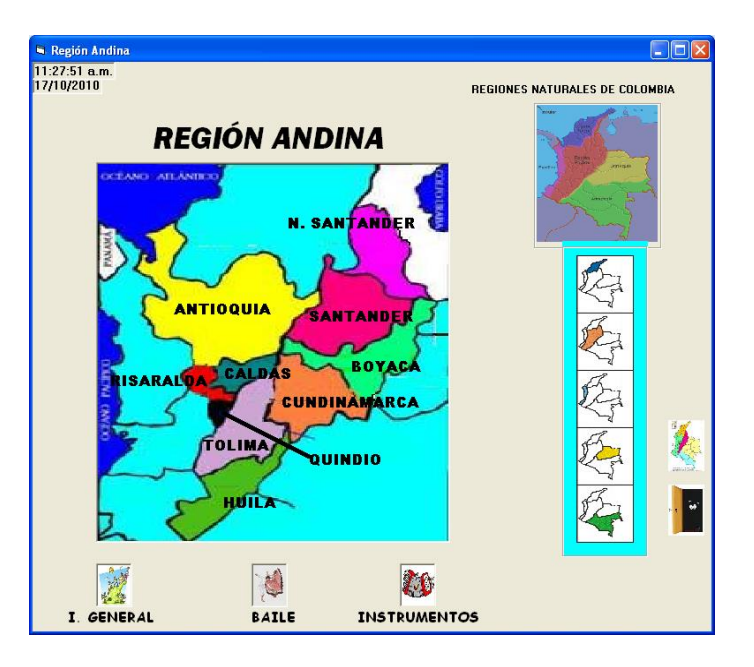

## **Pantalla 3, Región Andina**

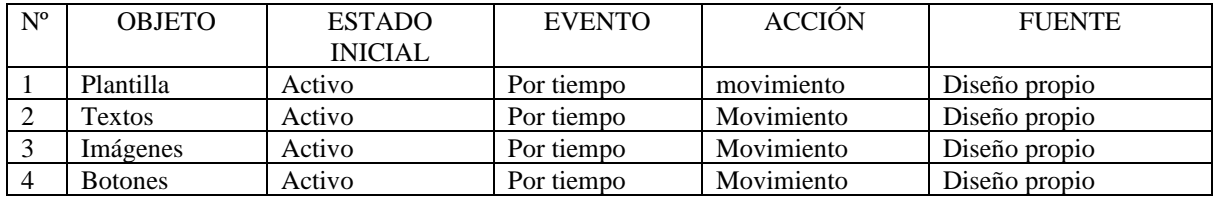

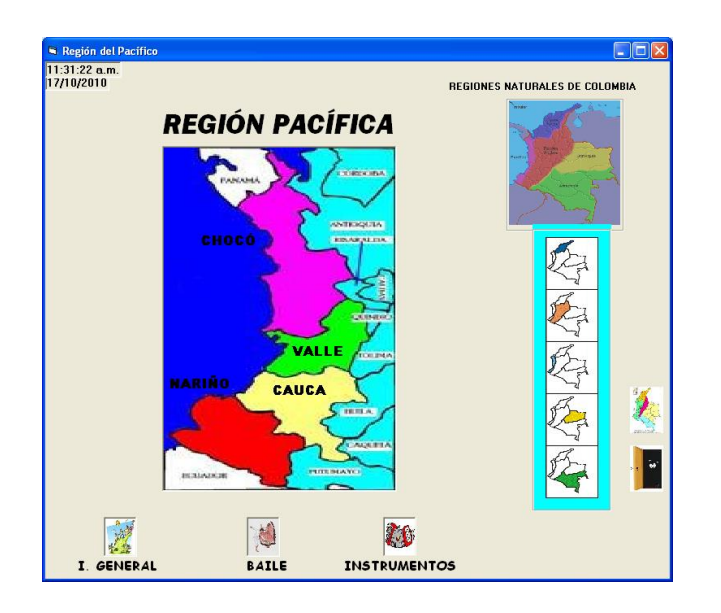

## **Pantalla 4, Región Pacífica**

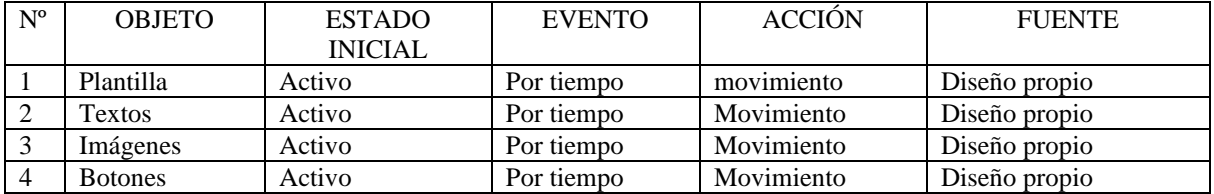

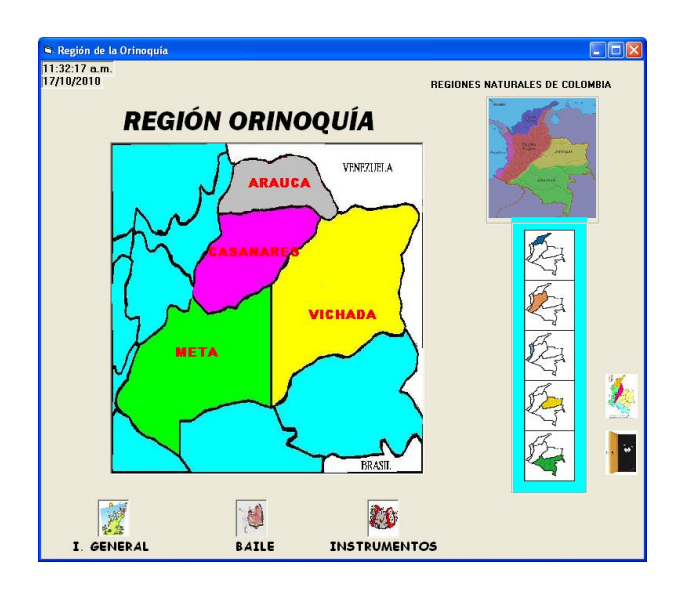

# **Pantalla 5, Región Orinoquia**

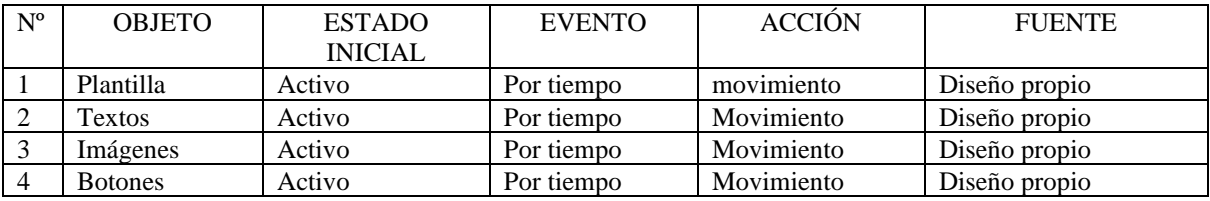

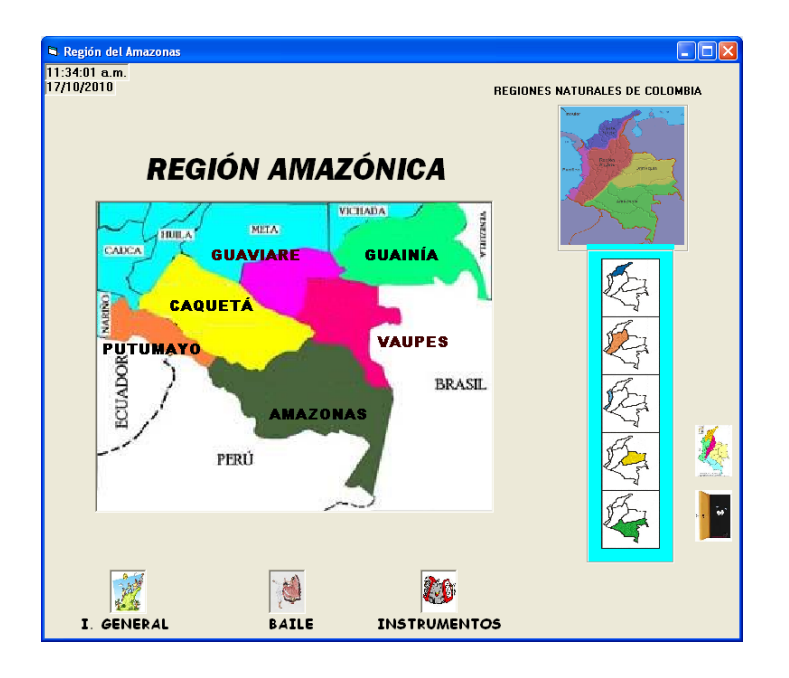

## **Pantalla 6, Región Amazónica**

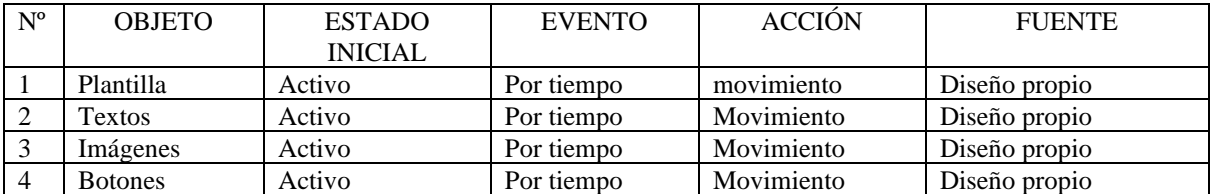

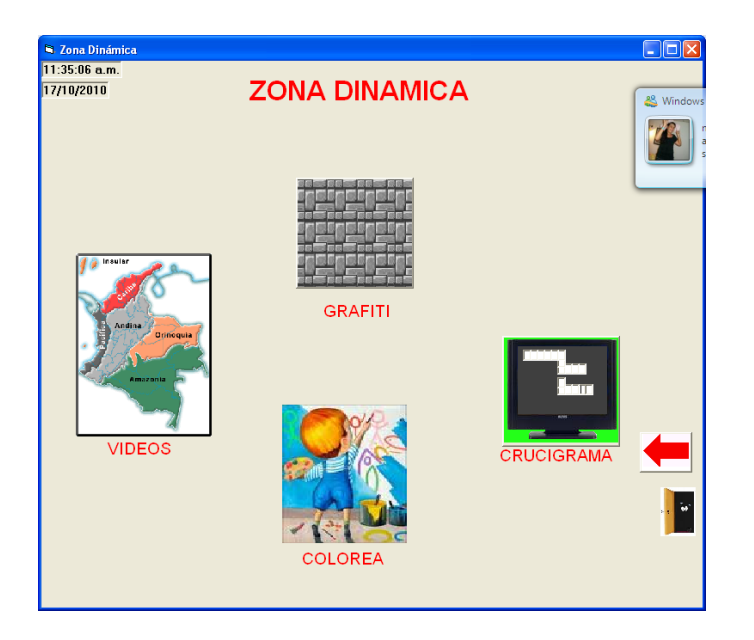

## **Pantalla 7, Zona Dinámica**

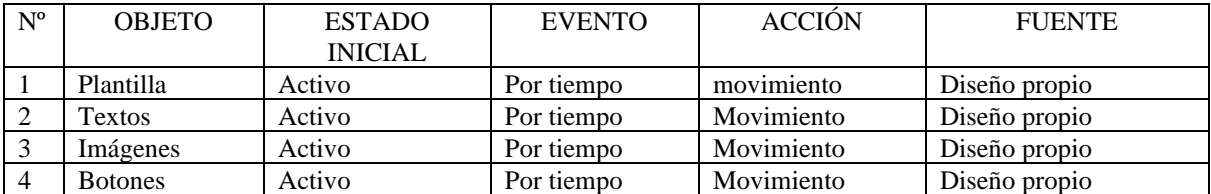

#### **4.4.3. Documentación**

#### ✓ Guía didáctica

Señor docente antes de utilizar el aplicativo multimedia se sugiere tener en cuenta las siguientes recomendaciones:

1. Es importante verificar que los estudiantes manejen conceptos relacionados con las temáticas del aplicativo multimedia "Las Regiones Naturales de Colombia"

2. Explique el contenido y el funcionamiento básico del aplicativo a los estudiantes.

3. Resulta pertinente que se diseñen actividades de aula y extra murales que complementen las que se desarrollan con el aplicativo, igualmente es importante dar ejemplos claros que den significado a las actividades de aprendizaje.

4. Después que el estudiante ejecute el contenido, explique a ellos los logros y falencias obtenidos en el ejercicio y lleve a cabo actividades de motivación.

5. No agotar la temática del aplicativo en una sola sesión, es aconsejable trabajar cada módulo en diferentes momentos que respeten el ritmo de aprendizaje.

6. Para la utilización de la herramienta computacional el estudiante debe tener conocimientos básicos del manejo del computador; como: encendido, apagado, utilización del mouse, manejo de ventanas, uso de herramientas multimediales.

✓ Manual Técnico o de Instalación

REQUERIMIENTOS MÍNIMOS. Procesador Pentium II o superior. 512 MB de memoria RAM, como mínimo 40 MB de espacio en Disco duro. Unidad de CD ROM o DVD Resolución de pantalla SVGA. Windows ó Superior.

#### RESOLUCIÓN DE PANTALLA.

Para la utilización del aplicativo se debe estar configurada a una resolución de 1280x960 y SVGA a 32 bits como mínimo. Si desea realizarlo diríjase a la carpeta del panel de control, escoja la opción Pantalla y luego la pestaña

Configuración donde podrá realizar los cambios respectivos, después oprima aceptar, es posible que deba reiniciar el equipo.

#### FORMA DE INSTALACIÓN.

Encienda su computador y periféricos e inicie Windows. Inserte el disco en la unidad de CD ROM. Copie la carpeta "Regiones" en cualquier parte del pc Abra la carpeta "regiones" que se encuentra ya copiada en el pc De doble clic sobre el archivo **regiones naturales** ejecutable Puede disfrutar del aplicativo

DESINSTALACIÓN Para desinstalar el aplicativo basta con borrar la carpeta del pc y listo

#### **CONCLUSION**

El aplicativo multimedia sobre Las Regiones Naturales de Colombia permite servir de apoyo, primero para los docentes de ciencias sociales que desarrollan la temática en el grado 5º y segundo para los docentes que llevan a cabo los proyectos de cultura, además brinda a los estudiantes la posibilidad de conocer más a fondo todo lo relacionado sobre las diferentes características de las Regiones Naturales de Colombia y su idiosincrasia, sin dejar atrás que de una u otra forma el aplicativo ayuda a un mejor manejo de las herramientas informática.